# **SATCFe Documentation**

*Versão 1.0*

**Base4 Sistemas Ltda**

10/07/2016

### Sumário

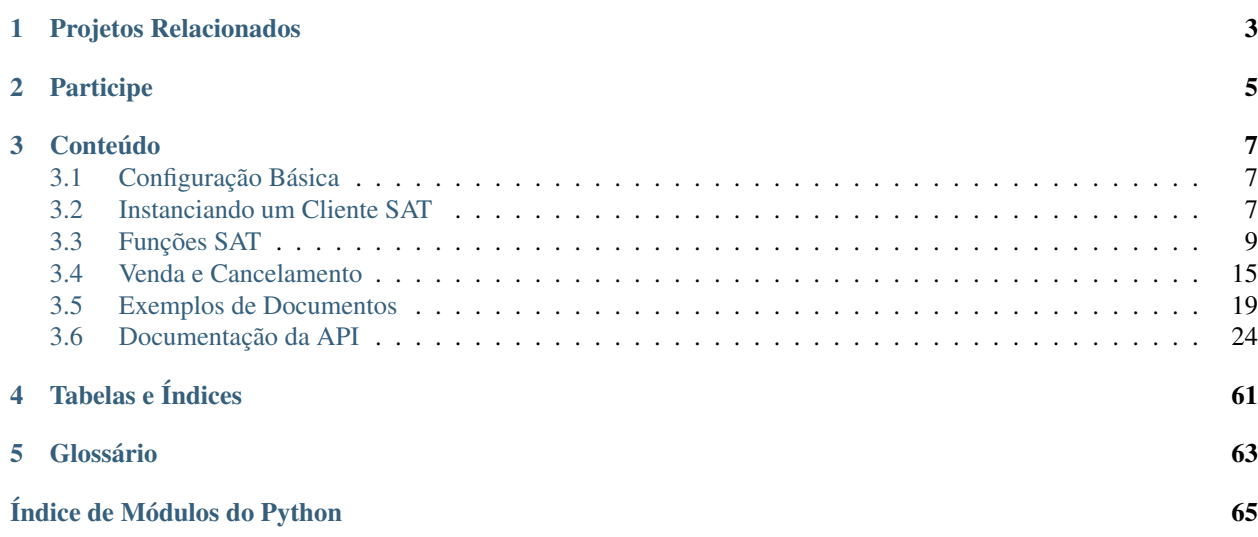

This project is about SAT-CF-e which is a system for autorization and transmission of fiscal documents, developed by Finance Secretary of state of São Paulo, Brazil. This entire project, variables, methods and class names, as well as documentation, are written in brazilian portuguese.

Refer to the [oficial web site](http://www.fazenda.sp.gov.br/sat/) for more information (in brazilian portuguese only).

#### Nota: This documentation is a work in progress

#### Nota: Esta documentação é um trabalho em andamento

A Secretaria da Fazenda do Estado de São Paulo, [SEFAZ/SP](http://www.fazenda.sp.gov.br/) desenvolveu o projeto conhecido como SAT-CF-e, Sistema de Autorização e Transmissão de Cupons Fiscais eletrônicos, conforme descrito na [Portaria CAT 147](http://www.fazenda.sp.gov.br/sat/legislacao/vigentes.asp) de 05 de novembro de 2012. Na prática esse sistema torna obsoletos os Emissores de Cupons Fiscais (ECF) no Estado de São Paulo. Visite a página da [Secretaria da Fazenda de São Paulo](http://www.fazenda.sp.gov.br/sat) para outras informações.

Esta documentação diz respeito ao projeto [SATCFe](https://github.com/base4sistemas/satcfe) desenvolvido pela Base4 Sistemas Ltda com o objetivo de abstrair o acesso ao Equipamento SAT através da linguagem [Python,](https://www.python.org/) tornando trivial o acesso às funções da biblioteca SAT, resultando em respostas prontas para serem utilizadas pela aplicação cliente, normalmente um software de ponto-devenda (PDV).

A figura abaixo ilustra a topologia básica do SAT-CF-e no estabelecimento comercial. Em uma operação típica, o aplicativo comercial envia o CF-e de venda para o equipamento SAT que irá completar, validar, assinar e transmitir o documento para a SEFAZ para autorização. Se o documento for autorizado ele será devolvido para o aplicativo comercial que irá emitir o extrato do CF-e para o consumidor.

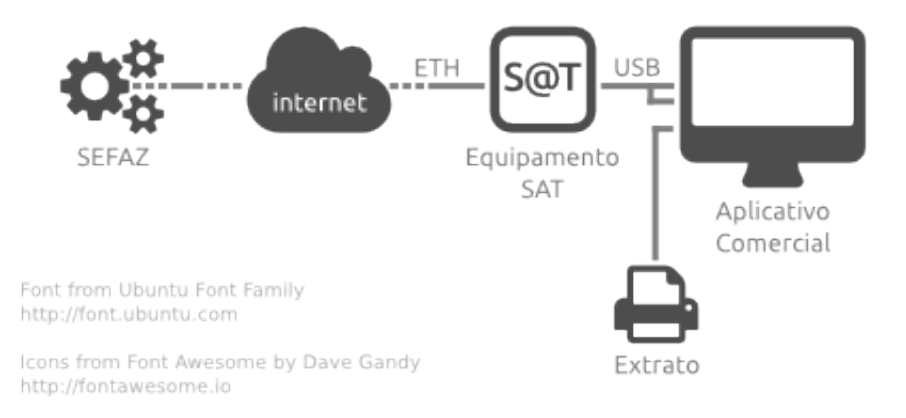

Na maioria das vezes, a aplicação cliente acessa as funções da biblioteca SAT para transmitir à SEFAZ os dados de uma venda, o CF-e de venda, ou para cancelar o último CF-e transmitido. Além disso, a biblioteca SAT contém várias outras funções que possibilitam a execução de tarefas administrativas e de configurações do equipamento SAT. Todas essas funções serão detalhadas uma-a-uma nesta documentação.

# **Projetos Relacionados**

<span id="page-6-0"></span>Este projeto é apenas uma parte de um total de cinco projetos que compõem uma solução compreensível para a tecnologia SAT-CF-e em linguagem Python, disponíveis para integração nas aplicações de ponto-de-venda. São eles:

- Projeto [SATComum](https://github.com/base4sistemas/satcomum) Mantém o código que é compartilhado pelos outros projetos relacionados, tais como validação, formatação e valores constantes.
- Projeto [SATHub](https://github.com/base4sistemas/sathub) Torna possível o compartilhamento de equipamentos SAT com múltiplos pontos- de-venda, além de tornar possível que aplicações heterogêneas, escritas em outras linguagens de programação ou de outras plataformas, acessem o equipamento SAT.
- Projeto [SATExtrato](https://github.com/base4sistemas/satextrato) Impressão dos extratos do CF-e-SAT. Este projeto é capaz de imprimir extratos de documentos de venda ou de cancelamento diretamente a partir dos documentos XML que os representam. A impressão tem um alto grau de compatibilidade com mini-impressoras (conhecidas como impressoras não-fiscais) já que é baseada na tecnologia Epson© ESC/POS® através do projeto PyESCPOS.
- Projeto [PyESCPOS](https://github.com/base4sistemas/pyescpos) Implementa o suporte à tecnologia Epson© ESC/POS® compatível com a imensa maioria das mini-impressoras disponíveis no mercado.

# **Participe**

<span id="page-8-0"></span>Participe deste projeto ou de qualquer um dos projetos relacionados. Se você for capaz de contribuir com código, excelente! Faça um clone do repositório, modifique o que acha que deve e faça o *pull-request*. Teremos [prazer](https://www.python.org/dev/peps/pep-0008/) em [aceitar](http://docs.python-guide.org/en/latest/writing/style/) o seu [código.](http://python.net/~goodger/projects/pycon/2007/idiomatic/handout.html)

Se você não quer (ou não pode) programar, também pode contribuir com documentação. Ou ainda, se você vir algo errado ou achar que algo não está certo, [conte pra gente.](https://github.com/base4sistemas/satcfe/issues)

Siga-nos no [Github](https://github.com/base4sistemas) ou no [Twitter.](https://twitter.com/base4sistemas)

# **Conteúdo**

# <span id="page-10-1"></span><span id="page-10-0"></span>**3.1 Configuração Básica**

Existem dois cenários para configuração de um Cliente SAT. No primeiro, o equipamento SAT está conectado diretamente ao computador em que o aplicativo comercial está instalado. No segundo, o aplicativo comercial compartilha o equipamento SAT com outros aplicativos através de uma rede local.

No primeiro cenário, basta instanciar um [ClienteSATLocal](#page-32-0) e configurar o acesso à biblioteca SAT e o código de ativação:

```
from satcfe import BibliotecaSAT
from satcfe import ClienteSATLocal
cliente = ClienteSATLocal(BibliotecaSAT('/opt/fabricante/libsat.so'),
        codigo_ativacao='12345678')
```
No segundo cenário, basta instanciar um [ClienteSATHub](#page-33-0) e apontá-lo para o servidor [SATHub.](https://github.com/base4sistemas/sathub) Note que neste caso, será necessário informar o número do caixa, para que o SATHub possa determinar a origem das solicitações.

```
from satcfe import ClienteSATHub
cliente = ClienteSATHub('192.168.0.101', 8088, numero_caixa=15)
```
Em qualquer cenário, depois de instanciado o cliente, o acesso às funções SAT é absolutamente idêntico:

resposta = cliente.consultar\_sat()

Nota: A maneira como essas configurações serão persistidas pela aplicação comercial e como elas serão atribuídas na iniciação da aplicação está fora do escopo deste projeto.

# <span id="page-10-2"></span>**3.2 Instanciando um Cliente SAT**

Para ter acesso às funções SAT é preciso instanciar um *cliente* SAT, que pode ser um Cliente Local, no cenário em que o equipamento SAT está conectado ao mesmo computador em que está instalado o aplicativo comercial, ou um Cliente SATHub, quando o acesso ao equipamento SAT é compartilhado.

## **3.2.1 Cliente Local**

Em um cliente local o acesso ao equipamento SAT é feito através da biblioteca SAT que é fornecida pelo fabricante do equipamento, distribuída normalmente como uma DLL (*dinamic-link library*, .dll) ou *shared library* (.so), de modo que é necessário indicar o caminho completo para a biblioteca.

```
from satcfe import BibliotecaSAT
from satcfe import ClienteSATLocal
cliente = ClienteSATLocal(BibliotecaSAT('/opt/fabricante/libsat.so'),
        codigo_ativacao='12345678')
resposta = cliente.consultar_sat()
```
# **3.2.2 Cliente SATHub**

Em um cliente SATHub o acesso ao equipamento SAT é compartilhado e feito através de uma requisição HTTP para endereço onde o servidor [SATHub](https://github.com/base4sistemas/sathub) responde. Em ambos os casos a chamada à função é exatamente a mesma, com exceção da instanciação do cliente:

```
from satcfe import ClienteSATHub
cliente = ClienteSATHub('192.168.0.101', 8088, numero caixa=7)
resposta = cliente.consultar_sat()
```
Via de regra o código que acessa as funções da biblioteca SAT não deveria se importar se o cliente é um cliente local ou remoto, de modo que o aplicativo comercial precisa apenas implementar um *factory* que resulte no cliente SAT adequadamente configurado.

# **3.2.3 Numeração de Sessões**

Um outro aspecto relevante é a questão da numeração de sessões, que conforme a ER SAT, item 6, alínea "d", diz o seguinte:

O SAT deverá responder às requisições do AC de acordo com o número de sessão recebido. O aplicativo comercial deverá gerar um número de sessão aleatório de 6 dígitos que não se repita nas últimas 100 comunicações.

Para um cliente SAT local, é fornecida uma implementação básica de numeração de sessão que é encontrada na classe [satcfe.base.NumeroSessaoMemoria](#page-31-0), que é capaz de atender o requisito conforme descrito na ER SAT. Entretando, essa implementação básica não é capaz (ainda) de persistir os números gerados.

Se for necessário utilizar um esquema de numeração de sessão diferente, basta escrever um e passá-lo como argumento durante a criação do cliente local. Um numerador de sessão é apenas um *callable* que, quando invocado, resulta no próximo número de sessão a ser usado em uma função SAT. Por exemplo:

```
def meu_numerador():
   numero = ... # lógica diferente
   return numero
cliente = ClienteSATLocal(
       BibliotecaSAT('/opt/fabricante/libsat.so'),
        codigo_ativacao='12345678'
        numerador_sessao=meu_numerador)
```
Para os clientes SATHub há um esquema de numeração de sessão mais robusto, já que as requisições tem origem em caixas (pontos-de-venda) diferentes, o requisito é resolvido de maneira a evitar colisões de numeração ou repetição de numeração mesmo atendendo requisições concorrentes. Consulte a documentação do [projeto SATHub](https://github.com/base4sistemas/sathub) para os detalhes.

# <span id="page-12-0"></span>**3.3 Funções SAT**

O acesso às funções SAT se dá através de uma biblioteca que é fornecida pelo fabricante do equipamento SAT. Este projeto abstrai o acesso à essa biblioteca tornando possível acessar um equipamento SAT conectado no computador local ou compartilhar um equipamento SAT entre dois ou mais computadores, acessando-o remotamente via API RESTful.

Se você estiver acessando um equipamento SAT conectado ao computador local, então deverá usar um [ClienteSATLocal](#page-32-0), cuja configuração já foi discutida em *[Configuração Básica](#page-10-1)*.

Se estiver compartilhando um equipamento SAT, então deverá usar um [ClienteSATHub](#page-33-0), cuja configuração também já foi demonstrada.

Nota: Instalar um servidor [SATHub](https://github.com/base4sistemas/sathub) está fora do escopo desta documentação. Consulte a [documentação do projeto](http://sathub.readthedocs.org/) [SATHub](http://sathub.readthedocs.org/) para saber como instalar e configurar um servidor SATHub em desenvolvimento ou em produção.

Uma vez configurado o cliente SAT, basta invocar os métodos correspodentes às funções SAT, que serão demonstradas mais adiante nesta documentação.

Nota: Sobre os nomes dos métodos Os nomes das funções SAT neste projeto foram modificados dos nomes originais para ficarem compatíveis com o estilo de código Python para nomes de métodos, funções, etc. Mas a modificação é simples e segue uma regra fácil de converter de cabeça. Por exemplo:

```
ComunicarCertificadoICPBRASIL -> comunicar_certificado_icpbrasil
TesteFimAFim -> teste_fim_a_fim
```
As palavras são separadas por um caracter de sublinha e o nome é todo convertido para letras minúsculas.

### <span id="page-12-1"></span>**3.3.1 Lidando com as Respostas**

As respostas contém os atributos que são descritos na ER SAT com nomes que sejam o mais próximo possível da descrição oficial. Por exemplo, a função ConsultarSAT está descrita na ER SAT no item 6.1.5 e os detalhes da resposta à esta função estão descritos no item 6.1.5.2 e diz o seguinte:

Retorno "numeroSessao|EEEEE|mensagem|cod|mensagemSEFAZ"

Dessa forma, a resposta à função ConsultarSAT deverá conter atributos com os mesmos nomes descritos na ER SAT:

```
resposta = cliente.consultar_sat()
print(resposta.numeroSessao) # resulta em 'int'
print(resposta.EEEEE) # resulta em 'unicode'
print(resposta.mensagem)
print(resposta.cod)
print(resposta.mensagemSEFAZ)
```
Caso ocorra um erro ao invocar o método consultar\_sat() será lançada uma exceção ExcecaoRespostaSAT contendo os detalhes do problema.

# <span id="page-13-0"></span>**3.3.2 Lidando com Exceções**

Quando uma função é invocada, seja através de um *[ClienteSATLocal](#page-32-0)* ou *[ClienteSATHub](#page-33-0)*, existem duas exceções principais que podem ocorrer: [ErroRespostaSATInvalida](#page-53-0) ou [ExcecaoRespostaSAT](#page-53-1).

Quando a exceção ErroRespostaSATInvalida é levantada, significa que a resposta retornada pelo equipamento SAT não está em conformidade com a ER SAT, geralmente por que a biblioteca resultou em uma sequência que não possui os elementos que deveriam estar presentes, seja uma resposta de sucesso na execução da função ou não.

Por outro lado será comum lidar com ExcecaoRespostaSAT. Esta exceção indica que a comunicação entre a AC e o equipamento correu bem mas execução da função não obteve êxito. É o caso quando invocar a função ConsultarSAT e o equipamento estiver ocupado processando uma outra coisa; a exceção poderá indicar o erro, já que ela contém uma resposta:

```
>>> # suponha que o equipamento SAT está ocupado
>>> import sys
>>> resposta = cliente.consultar_sat()
Traceback (most recent call last):
 ...
ExcecaoRespostaSAT: ConsultarSAT, numeroSessao=567192, EEEEE='08098', mensagem="SAT em processamento
>>> resposta = sys.last_value
>>> resposta.mensagem
'SAT em processamento. Tente novamente.'
>>> resposta.EEEEE
'08098'
>>> resposta.numeroSessao
567192
```
O truque acima foi obter o objeto da exceção levantada de sys.last\_value, que é similar ao que deveria fazer no bloco de tratamento da exceção ExcecaoRespostaSAT, por exemplo:

```
try:
    resposta = cliente.consultar_sat()
    # faz algo com a resposta...
except ErroRespostaSATInvalida as ex_resp_invalida:
    # exibe o erro para o operador...
   break
except ExcecaoRespostaSAT as ex_resposta:
    resposta = ex_resposta.resposta
    if resposta. EEEEE == '08098':# o equipamento SAT está ocupado
        # pergunta ao operador de caixa se quer tentar novamente...
        pass
```
Obviamente, muita coisa pode dar errado entre o aplicativo comercial e a SEFAZ, então utilize a regra básica de tratamento de exceções recomendada, mantendo uma cláusula except de *fallback*, por exemplo:

```
try:
    resposta = cliente.enviar_dados_venda(cfe)
    # faz algo com a resposta aqui
except ErroRespostaSATInvalida as ex_sat_invalida:
    # o equipamento retornou uma resposta que não faz sentido;
    # loga, e lança novamente ou lida de alguma maneira
```

```
pass
except ExcecaoRespostaSAT as ex_resposta:
   # o equipamento retornou mas a função não foi bem sucedida;
    # analise 'EEEEE' para decidir o que pode ser feito
   pass
except Exception as ex:
    # uma outra coisa aconteceu
   pass
```
Aviso: Evite silenciar (ignorar) exceções. Se não sabe o porque, veja o tópico sobre [Tratamento de Exceções](https://docs.python.org/2.7/tutorial/errors.html#handling-exceptions) no tutorial de Python.

# **3.3.3 Funções Básicas e de Consulta**

Estas são provavelmente as funções mais básicas da biblioteca SAT. São aquelas funções que normalmente são as primeiras a serem invocadas quando se está iniciando o procedimento de integração do SAT com o aplicativo comercial. Os exemplos dizem respeito a qualquer cliente SAT, local ou via SATHub.

A maioria das funções SAT resulta em uma resposta padrão no estilo:

numeroSessao|EEEEE|mensagem|cod|mensagemSEFAZ

Portanto, os atributos numeroSessao, EEEEE, mensagem, cod e mensagemSEFAZ estarão disponíveis na maioria das respostas, conforme visto em *[Lidando com as Respostas](#page-12-1)*:

### **ConsultarSAT**

A função ConsultarSAT (ER item 6.1.5, método [consultar\\_sat\(\)](#page-33-1)) é usada para testar a comunicação com o equipamento SAT. Seu uso é simples e direto e, se nenhuma exceção for lançada, é seguro acessar os atributos da resposta conforme esperado.

```
>>> resp = cliente.consultar_sat()
>>> resp.mensagem
u'SAT em Opera\xe7\xe3o'
```
#### **ConsultarStatusOperacional**

A função ConsultarStatusOperacional (ER item 6.1.7, método [consultar\\_status\\_operacional\(\)](#page-33-2)) retorna atributos que mostram diversas informações a respeito do equipamento SAT. A resposta para esta função é direta e simples, mas se você verificar a documentação da ER SAT pode ficar confuso quanto aos atributos da resposta. A ER SAT diz que o retorno da função é:

numeroSessao|EEEEE|mensagem|cod|mensagemSEFAZ|ConteudoRetorno

Entretando, a resposta não possui um atributo ConteudoRetorno, por que ele se expande em outros atributos que são documentados na ER SAT em uma tabela separada. É como se o retorno fosse:

numeroSessao|EEEEE|mensagem|cod|mensagemSEFAZ|NSERIE|TIPO\_LAN|LAN\_IP|...

Por exemplo:

```
>>> resp = cliente.consultar status operacional()
>>> resp.mensagem
u'Resposta com Sucesso'
>>> resp.NSERIE
320008889
>>> resp.STATUS_LAN
u'CONECTADO'
>>> resp.DH_ATUAL
datetime.datetime(2015, 6, 25, 15, 26, 37)
```
#### **ConsultarNumeroSessao**

A função ConsultarNumeroSessao (ER item 6.1.8, método [consultar\\_numero\\_sessao\(\)](#page-32-1)) permite consultar a resposta para sessão executada anteriormente. Essa função é especial no sentido de que sua resposta será a resposta para a função executada na sessão que está sendo consultada.

Por exemplo, suponha que a última sessão executada seja um cancelamento, com número de sessão 555810. Se este número de sessão for consultado, a resposta será a resposta de um cancelamento, resultando em uma instância de [RespostaCancelarUltimaVenda](#page-58-0).

```
>>> resp = cliente.consultar_numero_sessao(555810)
>>> resp
<satcfe.resposta.cancelarultimavenda.RespostaCancelarUltimaVenda at 0x7ffb171e02d0>
```
Nota: A documentação não deixa claro, mas os testes executados contra três equipamentos SAT de fabricantes diferentes se comportaram da seguinte maneira:

- Apenas a sessão executada imediatamente antes é que será considerada, ou seja, não adianta especificar uma sessão que tenha sido processada há duas ou mais sessões anteriores;
- Se a última sessão executada for de uma função de consulta de número de sessão (algo como uma *meta consulta*), a função também irá falhar.

#### **ExtrairLogs**

A função ExtrairLogs (ER item 6.1.12, método [extrair\\_logs\(\)](#page-33-3)) retorna os registros de log do equipamento SAT. A resposta para esta função possui duas particularidades: primeiro que os registros de log podem ser automaticamente decodificados através do método *conteudo* (); segundo que o nome dado para este campo pela ER SAT fica muito longo e, portanto, foi chamado apenas de arquivoLog.

```
>>> resp = cliente.extrair_logs()
>>> resp.mensagem
u'Transfer\xeancia completa'
>>> resp.arquivoLog
u'MjAxNTA2MTIxNTAzNTB...jaGF2ZXMgZW5jb250cmFkbyBubyB0b2tlbg=='
>>> print(resp.conteudo())
20150612150350|SAT|info|nvl 2:token inicializado
20150612150350|SAT|info|nvl 2:par de chaves encontrado no token
20150612150350|SAT|info|nvl 2:certificado encontrado no token
```
20150612150350|SAT-SEFAZ|info|nvl 2:(CFeStatus) acessado o webservice 20150612150351|SAT|erro|nvl 0:(no error) marca inicio dos logs (01.00.00:48) 20150612150351|SAT|info|nvl 1:Equipamento inicializado 20150612150352|SEFAZ-SAT|info|nvl 2:(CFeStatus) status do equipamento recebido pela SEFAZ 20150612150356|SAT|info|nvl 1:relogio sincronizado com sucesso 20150612150356|SAT-SEFAZ|info|nvl 2:(CFeComandos) acessado o webservice 20150612153407|SEFAZ-SAT|info|nvl 2:(CFeComandos) não existem comandos pendentes 20150612153544|AC-SAT|info|nvl 2:recebida mensagem referente a função ConsultarSAT 20150612153544|SAT-AC|info|nvl 2:enviando mensagem referente a função ConsultarSAT 20150612153544|AC-SAT|info|nvl 2:recebida mensagem referente a função ConsultarStatusOperacional

Também é possível salvar o conteúdo decodificado dos registros de log através do método  $salvar()$ :

```
>>> resp = cliente.extrair_logs()
>>> resp.salvar()
'/tmp/tmpNhVSHi-sat.log'
```
### **3.3.4 Funções de Configuração/Modificação**

As funções a seguir são utilizadas para configurar o equipamento SAT ou acabam por modificar certos registros de informações que ficam permanentemente gravadas no equipamento.

#### **AtivarSAT**

A função AtivarSAT (ER item 6.1.1, método  $ativar\_sat()$ ) é usada para realizar a ativação do equipamento SAT tornando-o apto para realizar vendas e cancelamentos. Para maiores detalhes consulte o item 2.1.1 da ER SAT.

```
>>> from satcomum import constantes
>>> from satcomum import br
>>> cnpj_contribuinte = '12345678000199'
>>> resp = cliente.ativar_sat(constantes.CERTIFICADO_ACSAT_SEFAZ,
... cnpj_contribuinte, br.codigo_ibge_uf('SP'))
...
>>> resp.csr()
u'-----BEGIN CERTIFICATE REQUEST-----
MIIBnTCCAQYCAQAwXTELMAkGA1UEBhMCU0cxETAPBgNVBAoTCE0yQ3J5cHRvMRIw
 ...
9rsQkRc9Urv9mRBIsredGnYECNeRaK5R1yzpOowninXC
-----END CERTIFICATE REQUEST-----
```
#### **ComunicarCertificadoICPBRASIL**

A função ComunicarCertificadoICPBRASIL (ER item 6.1.2, método [comunicar\\_certificado\\_icpbrasil\(\)](#page-32-3)) é complementar à função AtivarSAT e é usada para enviar à SEFAZ o conteúdo do certificado emitido pela [ICP Brasil.](http://www.iti.gov.br/icp-brasil)

```
>>> with open('certificado.pem', 'r') as f:
... certificado = f.read()
...
>>> resp = cliente.comunicar_certificado_icpbrasil(certificado)
>>> resp.mensagem
u'Certificado transmitido com sucesso'
```
#### **ConfigurarInterfaceDeRede**

A função ConfigurarInterfaceDeRede (ER item 6.1.9, método [configurar\\_interface\\_de\\_rede\(\)](#page-32-4)) é utilizada para configurar o acesso à rede para que o equipamento SAT possa ter acesso à internet. Os parâmetros de configuração são informados através de uma instância da classe [ConfiguracaoRede](#page-53-2).

Nota: Se o equipamento ainda não tiver sido ativado, o código de ativação ao invocar esta função deverá ser 00000000 (oito dígitos zero).

```
>>> from satcomum import constantes
>>> from satcfe.rede import ConfiguracaoRede
>>> rede = ConfiguracaoRede(
... tipoInter=constantes.REDE_TIPOINTER_ETHE,
... tipoLan=constantes.REDE_TIPOLAN_DHCP)
...
>>> resp = cliente.configurar_interface_de_rede(rede)
>>> resp.mensagem
u'Rede configurada com sucesso'
```
#### **AssociarAssinatura**

#### Por fazer

Escrever este tópico. Método [associar\\_assinatura\(\)](#page-32-5).

#### **AtualizarSoftwareSAT**

#### Por fazer

Escrever este tópico. Método [atualizar\\_software\\_sat\(\)](#page-32-6).

#### **BloquearSAT**

#### Por fazer

Escrever este tópico. Método [bloquear\\_sat\(\)](#page-32-7).

#### **DesbloquearSAT**

#### Por fazer

Escrever este tópico. Método desbloquear\_sat ().

#### **TrocarCodigoDeAtivacao**

#### Por fazer

Escrever este tópico. Método [trocar\\_codigo\\_de\\_ativacao\(\)](#page-33-5).

# <span id="page-18-0"></span>**3.4 Venda e Cancelamento**

# **3.4.1 Anatomia do CF-e**

O *Cupom Fiscal eletrônico*, CF-e, é um documento fiscal com validade jurídica que não existe fisicamente, mas apenas de forma eletrônica, em formato [XML,](http://www.w3.org/XML/) que descreve todos os aspectos práticos de uma operação de venda ou do cancelamento de uma venda. A figura abaixo ilustra a anatomia de um CF-e de venda, destacando todos os seus elementos de mais alto nível.

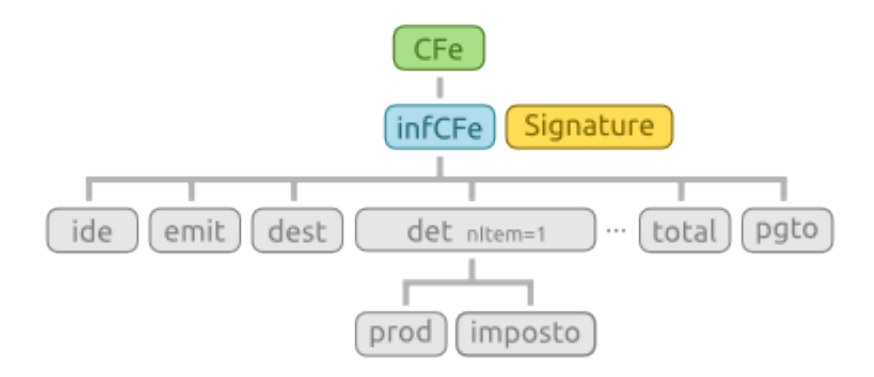

Um documento CF-e que se compare com a ilustração, grosseiramente se traduz para o seguinte fragmento XML:

```
<CFe>
  <infCFe>
    <ide/>
    <emit/>
    <dest/>
    <det nItem="1">
      <prod/>
      <imposto/>
    </det>
    <total/>
    <pgto/>
  </infCFe>
  <Signature/>
</CFe>
```
O ponto central da tecnologia SAT-CF-e, do ponto de vista do desenvolvedor do aplicativo comercial, é o modelo através do qual um CF-e é construído até se transformar em um documento com validade jurídica.

- 1. O aplicativo comercial inicia o CF-e construindo a maior parte dos elementos a partir dos dados da venda e o envia para o equipamento SAT através da função EnviarDadosVenda;
- 2. O equipamento SAT complementa o CF-e, calculando e incluindo outras informações que são de sua responsabilidade e assinando digitalmente o documento, e o transmite para a SEFAZ;

3. A SEFAZ valida o documento e o retorna para o equipamento SAT que, finalmente, retorna a resposta para o aplicativo comercial.

Para compor um CF-e o desenvolvedor do aplicativo comercial deverá observar a coluna Origem da tabela que descreve os elementos do CF-e nos itens 4.2.2 (*layout do arquivo de venda*) e 4.2.3 (*layout do arquivo de cancelamento*). Os elementos onde a coluna Origem indicar AC são os elementos que o aplicativo comercial deverá incluir no XML. Os elementos indicados com SAT são os elementos que o equipamento SAT deverá incluir.

#### 4.2.2. Leiaute do arquivo de Venda (CF-e-SAT)

O leiaute do arquivo de venda (arquivo CF-e-SAT) que será gerado pelo SAT deva

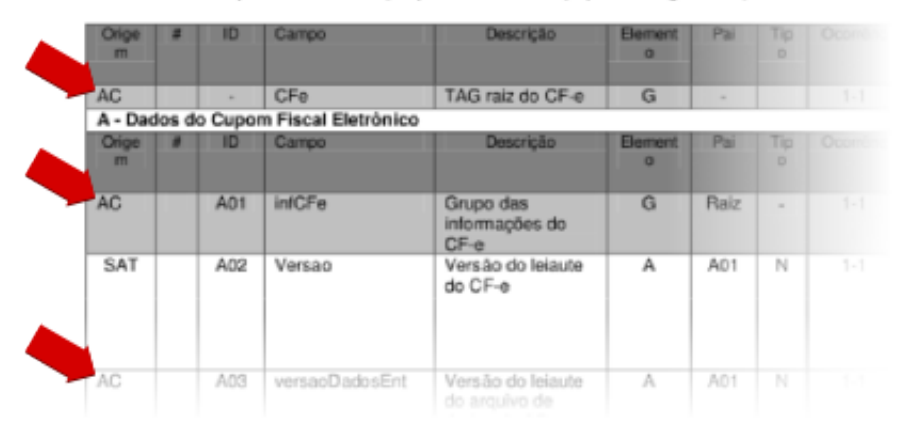

### **3.4.2 Entidades**

No contexto deste projeto as Entidades são as classes que são utilizadas para descrever uma venda ou um cancelamento. A documentação da API contém uma tabela que relaciona as classes de entidades aos elementos XML descritos na ER SAT, em *[Módulo satcfe.entidades](#page-35-0)*.

Lidar com API de entidades não é difícil. O exemplo abaixo mostra uma sessão do interpretador onde é criado uma instância de [LocalEntrega](#page-47-0) totalmente inválida:

```
>>> from satcfe.entidades import LocalEntrega
>>> entrega = LocalEntrega()
>>> entrega.validar()
Traceback (most recent call last):
 File "<stdin>", line 1, in <module>
 File "satcfe/entidades.py", line 298, in validar
    'atributos invalidos.'.format(self.__class__.__name__))
cerberus.cerberus.ValidationError: Entidade "LocalEntrega" possui atributos invalidos.
>>> entrega.erros
{'xBairro': 'required field', 'nro': 'required field', 'UF': 'required field', 'xMun': |required fiel
```
Para obter o fragmento XML de uma entidade, faça:

```
>>> entrega = LocalEntrega(
... xLgr='Rua Armando Gulim',
... nro='65',
... xBairro=u'Parque Glória III',
... xMun='Catanduva',
... UF='SP')
>>> entrega.documento(incluir_xml_decl=False)
'<entrega><xLgr>Rua Armando Gulim</xLgr><nro>65</nro><xBairro>Parque Gloria III</xBairro><xMun>Catanduva</xMun><UF>SP</UF></entrega>'
```
# <span id="page-20-0"></span>**3.4.3 Criando um CF-e de Venda**

Criar um CF-e de venda é simples no que diz respeito à composição dos elementos. Obviamente, no contexto da aplicação comercial, inúmeras outras complexidades se apresentam. Mas este exemplo simples é capaz de produzir um XML que poderá ser enviado para o equipamento SAT.

Nota: Equipamentos SAT em desenvolvimento podem requerer que os dados do emitente sejam certos dados específicos, bem como o CNPJ que identifica a software house que desenvolve a AC. Consulte a documentação técnica do fabricante do seu equipamento SAT.

```
from satcomum import constantes
from satcfe.entidades import Emitente
from satcfe.entidades import Destinatario
from satcfe.entidades import LocalEntrega
from satcfe.entidades import Detalhamento
from satcfe.entidades import ProdutoServico
from satcfe.entidades import Imposto
from satcfe.entidades import ICMSSN102
from satcfe.entidades import PISSN
from satcfe.entidades import COFINSSN
from satcfe.entidades import MeioPagamento
cfe = CFeVenda(
        CNPJ='08427847000169',
        signAC=constantes.ASSINATURA_AC_TESTE,
        numeroCaixa=2,
        emitente=Emitente(
                CNPJ='61099008000141',
                IE='111111111111'),
        destinatario=Destinatario(
                CPF='11122233396',
                xNome=u'João de Teste'),
        entrega=LocalEntrega(
                xLgr='Rua Armando Gulim',
                nro='65',
                xBairro=u'Parque Glória III',
                xMun='Catanduva',
                UF="SP'.detalhamentos=[
                Detalhamento(
                        produto=ProdutoServico(
                                cProd='123456',
                                xProd='BORRACHA STAEDTLER pvc-free',
                                CFOP='5102',
                                uCom='UN',
                                qCom=Decimal('1.0000'),
                                vUnCom=Decimal('5.75'),
                                indRegra='A'),
                        imposto=Imposto(
                                icms=ICMSSN102(Orig='2', CSOSN='500'),
                                pis=PISSN(CST='49'),
                                cofins=COFINSSN(CST='49'))),
            ],
        pagamentos=[
                MeioPagamento(
                        cMP=constantes.WA03_DINHEIRO,
```
])

vMP=Decimal('10.00')),

O XML produzido por este código é um documento CF-e ainda incompleto, que deverá ser enviado ao equipamento SAT pra que seja completado, assinado e transmitido para a SEFAZ. Você poderá ver um exemplo do documento XML gerado por esse código em *[XML do CF-e de Venda](#page-22-1)*.

Ao submeter o CF-e ao equipamento SAT, a resposta será uma instância de [RespostaEnviarDadosVenda](#page-60-0) e a partir dela você poderá obter o XML do CF-e-SAT assinado e autorizado, obter os dados para geração do QRCode e outras informações:

```
>>> resposta = cliente.enviar_dados_venda(cfe)
>>> resposta.xml()
u'<?xml version="1.0"?><CFe><infCFe Id="CFe35150761...</Signature></CFe>'
>>> resposta.qrcode()
u'35150761099008000141599000026310000100500297|20150709172317|...JI2BCucA=='
>>> resposta.valorTotalCFe
Decimal('5.75')
```
# <span id="page-21-0"></span>**3.4.4 Criando um CF-e de Cancelamento**

Para realizar o cancelamento de um CF-e-SAT de venda, você irá precisar da chave de acesso do documento a ser cancelado:

```
from satcomum import constantes
from satcfe import BibliotecaSAT
from satcfe import ClienteSATLocal
from satcfe.entidades import CFeCancelamento
chave_acesso_venda = \dots # obter a chave de acesso do CF-e-SAT de venda
cfecanc = CFeCancelamento(
       chCanc=chave_acesso_venda,
        CNPJ='08427847000169',
        signAC=contantes.ASSINATURA_AC_TESTE,
       numeroCaixa=2)
cliente = ClienteSATLocal(BibliotecaSAT('/opt/fabricante/libsat.so'),
        codigo_ativacao='12345678')
resposta = cliente.cancelar_ultima_venda(cfecanc.chCanc, cfecanc)
```
Assim como na venda, o cancelamento irá produzir um XML ainda incompleto que será submetido ao equipamento SAT, que o irá completá-lo, assiná-lo e transmití-lo à SEFAZ. Veja um exemplo do *[XML do CF-e de Cancelamento](#page-25-0)* e do *[XML do CF-e-SAT de Cancelamento](#page-26-0)*.

Se algo der errado durante o cancelamento serão lançadas exceções apropriadas. Mais detalhes em *[Lidando com as](#page-12-1) [Respostas](#page-12-1)* e *[Lidando com Exceções](#page-13-0)*.

Para obter o XML da resposta (o CF-e-SAT de cancelamento) ou os dados do QRcode, use os métodos [xml\(\)](#page-59-0) e [qrcode\(\)](#page-59-1).

# <span id="page-22-0"></span>**3.5 Exemplos de Documentos**

Abaixo estão relacionados alguns exemplos de documentos XML.

# <span id="page-22-1"></span>**3.5.1 XML do CF-e de Venda**

O seguinte documento XML representa um CF-e de venda pronto para ser enviado ao equipamento SAT. Um documento como este pode ser criado como visto em *[Criando um CF-e de Venda](#page-20-0)* e submetido às funções SAT [enviar\\_dados\\_venda\(\)](#page-30-0) e/ou [teste\\_fim\\_a\\_fim\(\)](#page-30-1).

```
<?xml version="1.0"?>
<CFe>
 <infCFe versaoDadosEnt="0.06">
   <ide>
      <CNPJ>08427847000169</CNPJ>
     <signAC>SGR-SAT SISTEMA DE GESTAO E RETAGUARDA DO SAT</signAC>
      <numeroCaixa>002</numeroCaixa>
    </ide>
    <emit>
      <CNPJ>61099008000141</CNPJ>
     <IE>111111111111</IE>
      <IM>12345</IM>
      <cRegTribISSQN>3</cRegTribISSQN>
      <indRatISSQN>N</indRatISSQN>
    </emit>
    <dest>
      <CPF>11122233396</CPF>
      <xNome>Joao de Teste</xNome>
    </dest>
    <entrega>
     <xLgr>Rua Armando Gulim</xLgr>
     <nro>65</nro>
      <xBairro>Parque Gloria III</xBairro>
      <xMun>Catanduva</xMun>
      <UF>SP</UF>
    </entrega>
    <det nItem="1">
      <prod>
        <cProd>123456</cProd>
        <xProd>BORRACHA STAEDTLER pvc-free</xProd>
        <CFOP>5102</CFOP>
        <uCom>UN</uCom>
        <qCom>1.0000</qCom>
        <vUnCom>5.75</vUnCom>
        <indRegra>A</indRegra>
      </prod>
      <imposto>
        <ICMS>
          <ICMSSN102>
            <Orig>2</Orig>
            <CSOSN>500</CSOSN>
          </ICMSSN102>
        </ICMS>
        <PIS>
          <PISSN>
            <CST>49</CST>
```
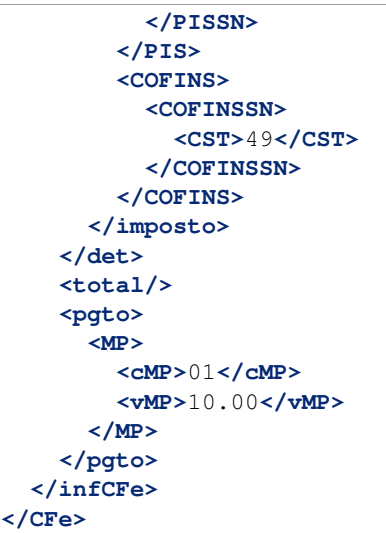

# **3.5.2 XML do CF-e-SAT de Venda**

O seguinte documento XML seria um documento fiscal com validade jurídica se não tivesse sido emitido contra  ${\bf u}$ m equipamento SAT para desenvolvimento  $^1$  $^1$ . Repare que o emitente possui os dados do fabricante do equipamento além de vários outros elementos importantes que foram adicionados pelo equipamento, tais como o valor do troco e o bloco de assinatura no final do documento.

```
<?xml version="1.0"?>
<CFe>
  <infCFe Id="CFe35150761099008000141599000026310000100500297" versao="0.06" versaoDadosEnt="0.06" versaoSB="010100">
    <ide>
      <cUF>35</cUF>
      <cNF>050029</cNF>
      <mod>59</mod>
      <nserieSAT>900002631</nserieSAT>
      <nCFe>000010</nCFe>
      <dEmi>20150709</dEmi>
      <hEmi>172317</hEmi>
      <cDV>7</cDV>
      <tpAmb>2</tpAmb>
      <CNPJ>08427847000169</CNPJ>
      <signAC>SGR-SAT SISTEMA DE GESTAO E RETAGUARDA DO SAT</signAC>
      <assinaturaQRCODE>fMery4SK4Q69PiHNSRSwjMKloMUGA4D6+6cPERqpsuJlClMmUnGWuZi2+zEURx4¢vEqgQIETlJGk
      <numeroCaixa>002</numeroCaixa>
    </ide>
    <emit>
      <CNPJ>61099008000141</CNPJ>
      <xNome>DIMAS DE MELO PIMENTA SISTEMAS DE PONTO E ACESSO LTDA</xNome>
      <xFant>DIMEP</xFant>
      <enderEmit>
        <xLgr>AVENIDA MOFARREJ</xLgr>
        <nro>840</nro>
        <xCpl>908</xCpl>
        <xBairro>VL. LEOPOLDINA</xBairro>
        <xMun>SAO PAULO</xMun>
        <CEP>05311000</CEP>
```
<span id="page-23-0"></span><sup>1</sup> Também são chamados de "kit SAT".

```
</enderEmit>
  <IE>111111111111</IE>
  <IM>12345</IM>
  <cRegTrib>3</cRegTrib>
  <cRegTribISSQN>3</cRegTribISSQN>
  <indRatISSQN>N</indRatISSQN>
</emit>
<dest>
  <CPF>11122233396</CPF>
  <xNome>Joao de Teste</xNome>
</dest>
<entrega>
  <xLgr>Rua Armando Gulim</xLgr>
  <nro>65</nro>
  <xBairro>Parque Gloria III</xBairro>
  <xMun>Catanduva</xMun>
  <UF>SP</UF>
</entrega>
<det nItem="1">
  <prod>
    <cProd>123456</cProd>
    <xProd>BORRACHA STAEDTLER pvc-free</xProd>
    <CFOP>5102</CFOP>
    <uCom>UN</uCom>
    <qCom>1.0000</qCom>
    <vUnCom>5.75</vUnCom>
    <vProd>5.75</vProd>
    <indRegra>A</indRegra>
    <vItem>5.75</vItem>
  </prod>
  <imposto>
    <ICMS>
      <ICMSSN102>
        <Orig>2</Orig>
        <CSOSN>500</CSOSN>
      </ICMSSN102>
    </ICMS>
    <PIS>
      <PISSN>
        <CST>49</CST>
      </PISSN>
    </PIS>
    <COFINS>
      <COFINSSN>
        <CST>49</CST>
      </COFINSSN>
    </COFINS>
  </imposto>
</det>
<total>
  <ICMSTot>
    <vICMS>0.00</vICMS>
    <vProd>5.75</vProd>
    <vDesc>0.00</vDesc>
    <vPIS>0.00</vPIS>
    <vCOFINS>0.00</vCOFINS>
    <vPISST>0.00</vPISST>
    <vCOFINSST>0.00</vCOFINSST>
```

```
<vOutro>0.00</vOutro>
 </ICMSTot>
 <vCFe>5.75</vCFe>
 </total>
 <pgto>
 <MP>
  <cMP>01</cMP>
  <vMP>10.00</vMP>
 </MP>
 <vTroco>4.25</vTroco>
 </pgto>
</infCFe>
<Signature xmlns="http://www.w3.org/2000/09/xmldsig#">
 <SignedInfo xmlns="http://www.w3.org/2000/09/xmldsig#">
 <CanonicalizationMethod Algorithm="http://www.w3.org/TR/2001/REC-xml-c14n-20010315"/>
 <SignatureMethod Algorithm="http://www.w3.org/2001/04/xmldsig-more#rsa-sha256"/>
 <Reference URI="#CFe35150761099008000141599000026310000100500297">
  <Transforms>
   <Transform Algorithm="http://www.w3.org/2000/09/xmldsig#enveloped-signature"/>
   <Transform Algorithm="http://www.w3.org/TR/2001/REC-xml-c14n-20010315"/>
  </Transforms>
  <DigestMethod Algorithm="http://www.w3.org/2001/04/xmlenc#sha256"/>
  <DigestValue>ZaM4D/tOxLMGRqPpgDp5iDJyc9tFRIrty+UYGIGlTe4=</DigestValue>
 </Reference>
 </SignedInfo>
 <SignatureValue>JYCByJND++mEdkaCHBjLj+NLcw01dVOlBV2awUzXndHIpfffouqQyWQJFpwGSdXtrPq1cjXg0cLdJKs/
 <KeyInfo>
 <X509Data>
  <X509Certificate>MIIG7zCCBNegAwIBAgIQPYgMyeNxYCOCHVsMXFBvODANBgkqhkiG9w0BAQsFAD#nMQswCQYDVQQ
 </X509Data>
 </KeyInfo>
</Signature>
</CFe>
```
# <span id="page-25-0"></span>**3.5.3 XML do CF-e de Cancelamento**

O seguinte documento XML representa um CF-e de cancelamento pronto para ser enviado ao equipamento SAT. Um documento como este pode ser criado como visto em *[Criando um CF-e de Cancelamento](#page-21-0)* e submetido à função SAT cancelar ultima venda().

```
<CFeCanc>
 <infCFe chCanc="CFe35150761099008000141599000026310000100500297">
    <ide>
      <CNPJ>08427847000169</CNPJ>
      <signAC>SGR-SAT SISTEMA DE GESTAO E RETAGUARDA DO SAT</signAC>
      <numeroCaixa>002</numeroCaixa>
    </ide>
    <emit/>
    <dest/>
    <total/>
  </infCFe>
</CFeCanc>
```
# <span id="page-26-0"></span>**3.5.4 XML do CF-e-SAT de Cancelamento**

O seguinte documento XML seria um documento fiscal com validade jurídica se não tivesse sido emitido contra um equipamento SAT para desenvolvimento. Repare que o equipamento SAT adiciona vários outros elementos ao documento antes de assiná-lo e enviá-lo à SEFAZ.

```
<?xml version="1.0"?>
<CFeCanc>
  <infCFe
        Id="CFe35150908723218000186599000040190000378585470"
        chCanc="CFe35150908723218000186599000040190000360539948"
        versao="0.06">
    <dEmi>20150911</dEmi>
    <hEmi>175840</hEmi>
    <ide>
      <cUF>35</cUF>
      <cNF>858547</cNF>
      <mod>59</mod>
      <nserieSAT>900004019</nserieSAT>
      <nCFe>000037</nCFe>
      <dEmi>20150911</dEmi>
      <hEmi>175921</hEmi>
      <cDV>0</cDV>
      <CNPJ>16716114000172</CNPJ>
      <signAC>SGR-SAT SISTEMA DE GESTAO E RETAGUARDA DO SAT</signAC>
      <assinaturaQRCODE>UKJ77VyO0tc+EdLm5ZdAYILMqXvPSSB+OLYz+0ZqJpUhNN5AchnYuArKPzVTiKqbObtxbR71+s5X
      <numeroCaixa>002</numeroCaixa>
    </ide>
    <emit>
      <CNPJ>08723218000186</CNPJ>
      <xNome>TANCA INFORMATICA EIRELI</xNome>
      <enderEmit>
        <xLgr>RUA ENGENHEIRO JORGE OLIVA</xLgr>
        <xBairro>VILA MASCOTE</xBairro>
        <xMun>SAO PAULO</xMun>
        <CEP>04362060</CEP>
      </enderEmit>
      <IE>149626224113</IE>
      <IM>123123</IM>
    </emit>
    <dest/>
    <total>
      <vCFe>2.00</vCFe>
    </total>
    <infAdic>
      <obsFisco xCampo="xCampo1">
        <xTexto>xTexto1</xTexto>
      </obsFisco>
    </infAdic>
  </infCFe>
  <Signature xmlns="http://www.w3.org/2000/09/xmldsig#">
    <SignedInfo>
      <CanonicalizationMethod Algorithm="http://www.w3.org/TR/2001/REC-xml-c14n-20010315"/>
      <SignatureMethod Algorithm="http://www.w3.org/2001/04/xmldsig-more#rsa-sha256"/>
      <Reference URI="#CFe35150908723218000186599000040190000378585470">
        <Transforms>
          <Transform Algorithm="http://www.w3.org/2000/09/xmldsig#enveloped-signature"/>
          <Transform Algorithm="http://www.w3.org/TR/2001/REC-xml-c14n-20010315"/>
```

```
</Transforms>
 <DigestMethod Algorithm="http://www.w3.org/2001/04/xmlenc#sha256"/>
 <DigestValue>cKjiw47QNwzsTllPL2AqZa2q53472inwU8Uavl3sBQg=</DigestValue>
</Reference>
</SignedInfo>
<SignatureValue>U59QqadjXTF6exMfRKF5WpppK61MB+7Eq4zdnxSeIZOw/nML2Z17F7VpvKmcPzqr2EU/z3ZkWYMSuKJO
<KeyInfo>
<X509Data>
 <X509Certificate>MIIGsDCCBJigAwIBAgIJARjgvIzmd2BGMA0GCSqGSIb3DQEBCwUAMGcxCzAJBgNVBAYTAkJSMTU
</X509Data>
</KeyInfo>
</Signature>
</CFeCanc>
```
#### Por fazer

O exemplo do XML do CF-e-SAT de cancelamento não está relacionado ao exemplo do CF-e de cancelamento pronto para ser submetido ao equipamento SAT. Talvez seja mais fácil compreender se os exemplos estiverem relacionados.

#### **Notas**

# <span id="page-27-0"></span>**3.6 Documentação da API**

Os módulos [satcfe.base](#page-27-1), [satcfe.clientelocal](#page-32-8) e [satcfe.clientesathub](#page-33-6) são a fundação para comunicação com o equipamento SAT conectado à máquina local ou à um equipamento SAT compartilhado através de um servidor [SATHub.](https://github.com/base4sistemas/sathub)

# <span id="page-27-1"></span>**3.6.1 Módulo satcfe.base**

<span id="page-27-2"></span>class satcfe.base.**BibliotecaSAT**(*caminho*, *convencao=None*)

Configura a localização da biblioteca que efetivamente acessará o equipamento SAT. A biblioteca deverá ser uma DLL (*dynamic linked library*, em sistemas Microsoft Windows) ou uma *shared library* em sistemas baseados no UNIX ou GNU/Linux.

#### Parâmetros

- **caminho** ([string](https://docs.python.org/library/string.html#module-string)) Caminho completo para a biblioteca SAT.
- **convencao** (integer) Opcional. Indica a convenção de chamada da biblioteca, devendo ser uma das constantes definidas em CONVENCOES\_CHAMADA. Se não for informado, a convenção de chamada será decidida conforme a extensão do nome do arquivo, assumindo WINDOWS\_STDCALL para as extensões .DLL ou .dll. Quaisquer outras extensões, assume a convenção de chamada STANDARD\_C.

#### **caminho**

Caminho completo para a biblioteca SAT.

#### **convencao**

Convenção de chamada para a biblioteca SAT. Deverá ser um dos valores disponíveis na contante CONVENCOES\_CHAMADA.

**ref**

Uma referência para a biblioteca SAT carregada.

class satcfe.base.**FuncoesSAT**(*biblioteca*, *codigo\_ativacao=None*, *numerador\_sessao=None*) Estabelece a interface básica para acesso às funções da biblioteca SAT.

A intenção é que esta classe seja a base para classes mais especializadas capazes de trabalhar as respostas, resultando em objetos mais úteis, já que os métodos desta classe invocam as funções da biblioteca SAT e retornam o resultado *verbatim*.

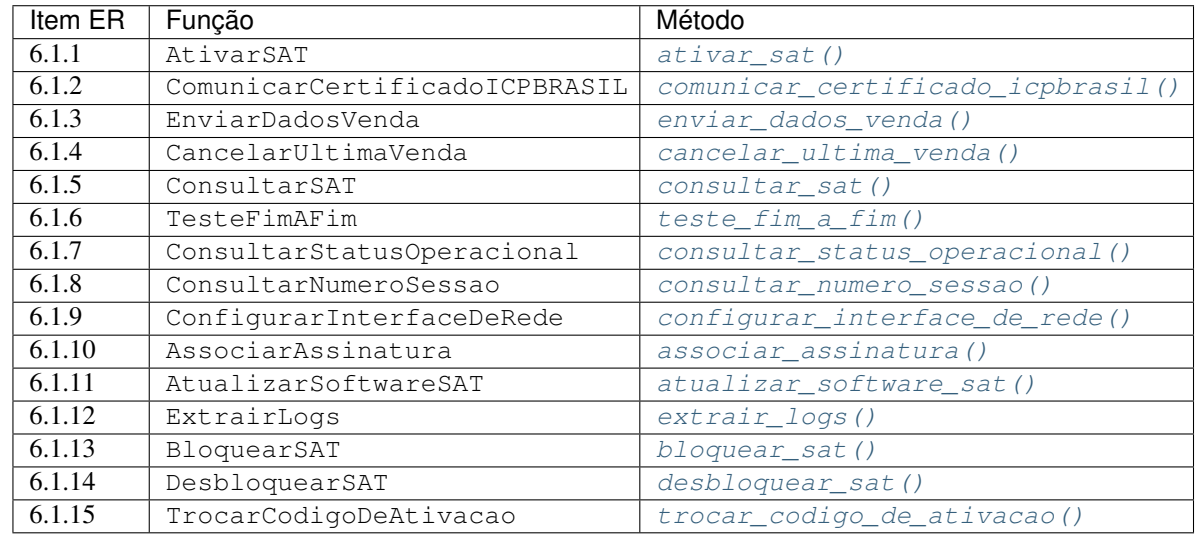

As funções implementadas estão descritas na ER SAT, item 6.1.

#### Parâmetros

- **biblioteca** Uma instância de [BibliotecaSAT](#page-27-2).
- **codigo\_ativacao** ([string](https://docs.python.org/library/string.html#module-string)) Código de ativação. Senha definida pelo contribuinte no software de ativação, conforme item 2.1.1 da ER SAT.
- **numerador\_sessao** Opcional. Um callable capaz de gerar um número de sessão conforme descrito no item 6, alínea "a", "Funções do Equipamento SAT", da ER SAT. Se não for especificado, será utilizado um [NumeroSessaoMemoria](#page-31-0).

#### <span id="page-28-1"></span>**associar\_assinatura**(*sequencia\_cnpj*, *assinatura\_ac*)

Função AssociarAssinatura conforme ER SAT, item 6.1.10. Associação da assinatura do aplicativo comercial.

#### Parâmetros

- **sequencia\_cnpj** Sequência string de 28 dígitos composta do CNPJ do desenvolvedor da AC e do CNPJ do estabelecimento comercial contribuinte, conforme ER SAT, item 2.3.1.
- **assinatura\_ac** Sequência string contendo a assinatura digital do parâmetro sequencia\_cnpj codificada em base64.

Retorna Retorna *verbatim* a resposta da função SAT.

#### Tipo de retorno [string](https://docs.python.org/library/string.html#module-string)

#### <span id="page-28-0"></span>**ativar\_sat**(*tipo\_certificado*, *cnpj*, *codigo\_uf*)

Função AtivarSAT conforme ER SAT, item 6.1.1. Ativação do equipamento SAT. Dependendo do tipo do certificado, o procedimento de ativação é complementado enviando-se o certificado emitido pela ICP-Brasil ([comunicar\\_certificado\\_icpbrasil\(\)](#page-29-1)).

Parâmetros

- **tipo\_certificado** ([int](https://docs.python.org/library/functions.html#int)) Deverá ser um dos valores satcomum.constantes.CERTIFICADO\_ACSAT\_SEFAZ, satcomum.constantes.CERTIFICADO\_ICPBRASIL ou satcomum.constantes.CERTIFICADO\_ICPBRASIL\_RENOVACAO, mas nenhuma validação será realizada antes que a função de ativação seja efetivamente invocada.
- **cnpj** ([str](https://docs.python.org/library/functions.html#str)) Número do CNPJ do estabelecimento contribuinte, contendo apenas os dígitos. Nenhuma validação do número do CNPJ será realizada antes que a função de ativação seja efetivamente invocada.
- **codigo\_uf** ([int](https://docs.python.org/library/functions.html#int)) Código da unidade federativa onde o equipamento SAT será ativado (eg. 35 para o Estado de São Paulo). Nenhuma validação do código da UF será realizada antes que a função de ativação seja efetivamente invocada.

Retorna Retorna *verbatim* a resposta da função SAT.

#### Tipo de retorno [string](https://docs.python.org/library/string.html#module-string)

#### <span id="page-29-3"></span>**atualizar\_software\_sat**()

Função AtualizarSoftwareSAT conforme ER SAT, item 6.1.11. Atualização do software do equipamento SAT.

Retorna Retorna *verbatim* a resposta da função SAT.

Tipo de retorno [string](https://docs.python.org/library/string.html#module-string)

#### <span id="page-29-4"></span>**bloquear\_sat**()

Função BloquearSAT conforme ER SAT, item 6.1.13. Bloqueio operacional do equipamento SAT.

Retorna Retorna *verbatim* a resposta da função SAT.

Tipo de retorno [string](https://docs.python.org/library/string.html#module-string)

#### <span id="page-29-0"></span>**cancelar\_ultima\_venda**(*chave\_cfe*, *dados\_cancelamento*)

Função CancelarUltimaVenda conforme ER SAT, item 6.1.4. Envia o CF-e de cancelamento para o equipamento SAT, que o enviará para autorização e cancelamento do CF-e pela SEFAZ.

#### Parâmetros

- **chave\_cfe** String contendo a chave do CF-e a ser cancelado, prefixada com o literal CFe.
- **dados\_cancelamento** Uma instância de [CFeCancelamento](#page-38-0) ou uma string contendo o XML do CF-e de cancelamento.

Retorna Retorna *verbatim* a resposta da função SAT.

#### Tipo de retorno [string](https://docs.python.org/library/string.html#module-string)

#### <span id="page-29-1"></span>**comunicar\_certificado\_icpbrasil**(*certificado*)

Função ComunicarCertificadoICPBRASIL conforme ER SAT, item 6.1.2. Envio do certificado criado pela ICP-Brasil.

**Parâmetros certificado** ([str](https://docs.python.org/library/functions.html#str)) – Conteúdo do certificado digital criado pela autoridade certificadora ICP-Brasil.

Retorna Retorna *verbatim* a resposta da função SAT.

Tipo de retorno [string](https://docs.python.org/library/string.html#module-string)

#### <span id="page-29-2"></span>**configurar\_interface\_de\_rede**(*configuracao*)

Função ConfigurarInterfaceDeRede conforme ER SAT, item 6.1.9. Configurção da interface de comunicação do equipamento SAT.

Parâmetros **configuracao** – Instância de [ConfiguracaoRede](#page-53-2) ou uma string contendo o XML com as configurações de rede.

Retorna Retorna *verbatim* a resposta da função SAT.

Tipo de retorno [string](https://docs.python.org/library/string.html#module-string)

#### <span id="page-30-4"></span>**consultar\_numero\_sessao**(*numero\_sessao*)

Função ConsultarNumeroSessao conforme ER SAT, item 6.1.8. Consulta o equipamento SAT por um número de sessão específico.

Parâmetros numero\_sessao ([int](https://docs.python.org/library/functions.html#int)) – Número da sessão que se quer consultar.

Retorna Retorna *verbatim* a resposta da função SAT.

Tipo de retorno [string](https://docs.python.org/library/string.html#module-string)

#### <span id="page-30-2"></span>**consultar\_sat**()

Função ConsultarSAT conforme ER SAT, item 6.1.5. Usada para testes de comunicação entre a AC e o equipamento SAT.

Retorna Retorna *verbatim* a resposta da função SAT.

Tipo de retorno [string](https://docs.python.org/library/string.html#module-string)

#### <span id="page-30-3"></span>**consultar\_status\_operacional**()

Função ConsultarStatusOperacional conforme ER SAT, item 6.1.7. Consulta do status operacional do equipamento SAT.

Retorna Retorna *verbatim* a resposta da função SAT.

Tipo de retorno [string](https://docs.python.org/library/string.html#module-string)

#### <span id="page-30-6"></span>**desbloquear\_sat**()

Função DesbloquearSAT conforme ER SAT, item 6.1.14. Desbloqueio operacional do equipamento SAT.

Retorna Retorna *verbatim* a resposta da função SAT.

Tipo de retorno [string](https://docs.python.org/library/string.html#module-string)

#### <span id="page-30-0"></span>**enviar\_dados\_venda**(*dados\_venda*)

Função EnviarDadosVenda conforme ER SAT, item 6.1.3. Envia o CF-e de venda para o equipamento SAT, que o enviará para autorização pela SEFAZ.

Parâmetros dados\_venda – Uma instância de [CFeVenda](#page-38-1) ou uma string contendo o XML do CF-e de venda.

Retorna Retorna *verbatim* a resposta da função SAT.

Tipo de retorno [string](https://docs.python.org/library/string.html#module-string)

#### <span id="page-30-5"></span>**extrair\_logs**()

Função ExtrairLogs conforme ER SAT, item 6.1.12. Extração dos registros de log do equipamento SAT.

Retorna Retorna *verbatim* a resposta da função SAT.

Tipo de retorno [string](https://docs.python.org/library/string.html#module-string)

#### **gerar\_numero\_sessao**()

Gera o número de sessão para a próxima invocação de função SAT.

#### <span id="page-30-1"></span>**teste\_fim\_a\_fim**(*dados\_venda*)

Função TesteFimAFim conforme ER SAT, item 6.1.6. Teste de comunicação entre a AC, o equipamento SAT e a SEFAZ.

**Parâmetros dados venda** – Uma instância de [CFeVenda](#page-38-1) ou uma string contendo o XML do CF-e de venda de teste.

Retorna Retorna *verbatim* a resposta da função SAT.

Tipo de retorno [string](https://docs.python.org/library/string.html#module-string)

<span id="page-31-1"></span>**trocar\_codigo\_de\_ativacao**(*novo\_codigo\_ativacao*, *opcao=1*, *codigo\_emergencia=None*)

Função TrocarCodigoDeAtivacao conforme ER SAT, item 6.1.15. Troca do código de ativação do equipamento SAT.

#### Parâmetros

- **novo\_codigo\_ativacao** ([str](https://docs.python.org/library/functions.html#str)) O novo código de ativação escolhido pelo contribuinte.
- **opcao** ([int](https://docs.python.org/library/functions.html#int)) Indica se deverá ser utilizado o código de ativação atualmente configurado, que é um código de ativação regular, definido pelo contribuinte, ou se deverá ser usado um código de emergência. Deverá ser o valor de uma das constantes satcomum.constantes.CODIGO\_ATIVACAO\_REGULAR (padrão) ou satcomum.constantes.CODIGO\_ATIVACAO\_EMERGENCIA. Nenhuma validação será realizada antes que a função seja efetivamente invocada. Entretanto, se opção de código de ativação indicada for CODIGO\_ATIVACAO\_EMERGENCIA, então o argumento que informa o codigo\_emergencia será checado e deverá avaliar como verdadeiro.
- **codigo\_emergencia** ([str](https://docs.python.org/library/functions.html#str)) O código de ativação de emergência, que é definido pelo fabricante do equipamento SAT. Este código deverá ser usado quando o usuário perder o código de ativação regular, e precisar definir um novo código de ativação. Note que, o argumento opcao deverá ser informado com o valor satcomum.constantes.CODIGO\_ATIVACAO\_EMERGENCIA para que este código de emergência seja considerado.

Retorna Retorna *verbatim* a resposta da função SAT.

#### Tipo de retorno [string](https://docs.python.org/library/string.html#module-string)

Levanta **ValueError** – Se o novo código de ativação avaliar como falso (possuir uma string nula por exemplo) ou se o código de emergencia avaliar como falso quando a opção for pelo código de ativação de emergência.

Aviso: Os argumentos da função TrocarCodigoDeAtivacao requerem que o novo código de ativação seja especificado duas vezes (dois argumentos com o mesmo conteúdo, como confirmação). Este método irá simplesmente informar duas vezes o argumento novo\_codigo\_ativacao na função SAT, mantendo a confirmação do código de ativação fora do escopo desta API.

#### <span id="page-31-0"></span>class satcfe.base.**NumeroSessaoMemoria**(*tamanho=100*)

Implementa um numerador de sessão simples, baseado em memória, não persistente, que irá gerar um número de sessão (seis dígitos) diferente entre os n últimos números de sessão gerados. Conforme a ER SAT, um número de sessão não poderá ser igual aos últimos 100 números.

```
>>> numerador = NumeroSessaoMemoria(tamanho=5)
\Rightarrow \Rightarrow n1 = numerador()
>>> 100000 <= n1 <= 999999
True
>>> n1 in numerador
True
>>> n2 = numerador()
\Rightarrow n3 = numerator()\Rightarrow \Rightarrow n4 = numerator()\Rightarrow \Rightarrow n5 = numerador()
```

```
>>> len(set([n1, n2, n3, n4, n5]))
5
>>> n6 = numerador()
>>> n1 in numerador
False
```
# <span id="page-32-8"></span>**3.6.2 Módulo satcfe.clientelocal**

```
class satcfe.clientelocal.ClienteSATLocal(*args, **kwargs)
```
Fornece acesso ao equipamento SAT conectado na máquina local.

As respostas às funções SAT serão trabalhadas resultando em objetos Python regulares cujos atributos representam as peças de informação conforme descrito, função por função, na ER SAT.

<span id="page-32-5"></span>**associar\_assinatura**(*sequencia\_cnpj*, *assinatura\_ac*) Sobrepõe [associar\\_assinatura\(\)](#page-28-1).

Retorna Uma resposta SAT padrão.

Tipo de retorno *[satcfe.resposta.padrao.RespostaSAT](#page-56-0)*

<span id="page-32-2"></span>**ativar\_sat**(*tipo\_certificado*, *cnpj*, *codigo\_uf*) Sobrepõe [ativar\\_sat\(\)](#page-28-0).

Retorna Uma resposta SAT especilizada em AtivarSAT.

Tipo de retorno *[satcfe.resposta.ativarsat.RespostaAtivarSAT](#page-58-1)*

```
atualizar_software_sat()
```
Sobrepõe [atualizar\\_software\\_sat\(\)](#page-29-3).

Retorna Uma resposta SAT padrão.

Tipo de retorno *[satcfe.resposta.padrao.RespostaSAT](#page-56-0)*

<span id="page-32-7"></span>**bloquear\_sat**()

Sobrepõe [bloquear\\_sat\(\)](#page-29-4).

Retorna Uma resposta SAT padrão.

Tipo de retorno *[satcfe.resposta.padrao.RespostaSAT](#page-56-0)*

**cancelar\_ultima\_venda**(*chave\_cfe*, *dados\_cancelamento*)

Sobrepõe [cancelar\\_ultima\\_venda\(\)](#page-29-0).

Retorna Uma resposta SAT especializada em CancelarUltimaVenda.

Tipo de retorno *[satcfe.resposta.cancelarultimavenda.RespostaCancelarUltimaVenda](#page-58-0)*

<span id="page-32-3"></span>**comunicar\_certificado\_icpbrasil**(*certificado*)

Sobrepõe [comunicar\\_certificado\\_icpbrasil\(\)](#page-29-1).

Retorna Uma resposta SAT padrão.

Tipo de retorno *[satcfe.resposta.padrao.RespostaSAT](#page-56-0)*

<span id="page-32-4"></span>**configurar\_interface\_de\_rede**(*configuracao*)

<span id="page-32-1"></span>Sobrepõe [configurar\\_interface\\_de\\_rede\(\)](#page-29-2).

Retorna Uma resposta SAT padrão.

Tipo de retorno *[satcfe.resposta.padrao.RespostaSAT](#page-56-0)*

#### **consultar\_numero\_sessao**(*numero\_sessao*)

Sobrepõe [consultar\\_numero\\_sessao\(\)](#page-30-4).

Retorna Uma resposta SAT que irá depender da sessão consultada.

Tipo de retorno *[satcfe.resposta.padrao.RespostaSAT](#page-56-0)*

#### <span id="page-33-1"></span>**consultar\_sat**()

Sobrepõe [consultar\\_sat\(\)](#page-30-2).

Retorna Uma resposta SAT padrão.

Tipo de retorno *[satcfe.resposta.padrao.RespostaSAT](#page-56-0)*

#### <span id="page-33-2"></span>**consultar\_status\_operacional**()

Sobrepõe [consultar\\_status\\_operacional\(\)](#page-30-3).

Retorna Uma resposta SAT especializada em ConsultarStatusOperacional.

Tipo de retorno *[satcfe.resposta.consultarstatusoperacional.RespostaConsultarStatusOperacional](#page-59-2)*

#### <span id="page-33-4"></span>**desbloquear\_sat**()

Sobrepõe [desbloquear\\_sat\(\)](#page-30-6).

Retorna Uma resposta SAT padrão.

Tipo de retorno *[satcfe.resposta.padrao.RespostaSAT](#page-56-0)*

#### **enviar\_dados\_venda**(*dados\_venda*)

Sobrepõe enviar dados venda().

Retorna Uma resposta SAT especializada em EnviarDadosVenda.

Tipo de retorno *[satcfe.resposta.enviardadosvenda.RespostaEnviarDadosVenda](#page-60-0)*

#### <span id="page-33-3"></span>**extrair\_logs**()

Sobrepõe [extrair\\_logs\(\)](#page-30-5).

Retorna Uma resposta SAT especializada em ExtrairLogs.

Tipo de retorno *[satcfe.resposta.extrairlogs.RespostaExtrairLogs](#page-61-2)*

#### **teste\_fim\_a\_fim**(*dados\_venda*)

Sobrepõe teste fim a fim().

Retorna Uma resposta SAT especializada em TesteFimAFim.

Tipo de retorno *[satcfe.resposta.testefimafim.RespostaTesteFimAFim](#page-62-0)*

<span id="page-33-5"></span>**trocar\_codigo\_de\_ativacao**(*novo\_codigo\_ativacao*, *opcao=1*, *codigo\_emergencia=None*) Sobrepõe trocar codigo de ativacao().

Retorna Uma resposta SAT padrão.

Tipo de retorno *[satcfe.resposta.padrao.RespostaSAT](#page-56-0)*

### <span id="page-33-6"></span>**3.6.3 Módulo satcfe.clientesathub**

<span id="page-33-0"></span>class satcfe.clientesathub.**ClienteSATHub**(*host*, *port*, *numero\_caixa=1*, *baseurl='/hub/v1'*) Fornece acesso concorrente a um equipamento SAT remoto.

O acesso é feito consumindo-se a API RESTful [SATHub](https://github.com/base4sistemas/sathub) que irá efetivamente acessar um equipamento SAT e responder através de uma conexão HTTP.

As respostas às funções SAT serão trabalhadas resultando em objetos Python regulares cujos atributos representam as peças de informação conforme descrito, função por função, na ER SAT.

#### Parâmetros

- **host** ([string](https://docs.python.org/library/string.html#module-string)) Nome ou endereço IP do host para o SATHub.
- **port** (integer) Número da porta pela qual o HTTPd responde.
- **numero\_caixa** (integer) Número do caixa, conforme atributo B14 do item 4.2.2 da ER SAT. Deve ser um número inteiro entre 0 e 999. Na verdade, prefira deixar o número de caixa 999 livre, para uso pelo próprio SATHub.
- **baseurl** ([string](https://docs.python.org/library/string.html#module-string)) Opcional. Prefixo base da URL para os serviços da API RESTful. Se não for informado será utilizado o padrão "/hub/v1".

Nota: Note que não é necessário especificar o código de ativação quando se está usando um [ClienteSATHub](#page-33-0), já que o código é configurado no servidor.

**associar\_assinatura**(*sequencia\_cnpj*, *assinatura\_ac*) Sobrepõe [associar\\_assinatura\(\)](#page-28-1).

Retorna Uma resposta SAT padrão.

Tipo de retorno *[satcfe.resposta.padrao.RespostaSAT](#page-56-0)*

**ativar\_sat**(*tipo\_certificado*, *cnpj*, *codigo\_uf*) Sobrepõe [ativar\\_sat\(\)](#page-28-0).

Retorna Uma resposta SAT especializada em AtivarSAT.

Tipo de retorno *[satcfe.resposta.ativarsat.RespostaAtivarSAT](#page-58-1)*

#### **atualizar\_software\_sat**()

Sobrepõe [atualizar\\_software\\_sat\(\)](#page-29-3).

Retorna Uma resposta SAT padrão.

Tipo de retorno *[satcfe.resposta.padrao.RespostaSAT](#page-56-0)*

#### **bloquear\_sat**()

Sobrepõe [bloquear\\_sat\(\)](#page-29-4).

Retorna Uma resposta SAT padrão.

Tipo de retorno *[satcfe.resposta.padrao.RespostaSAT](#page-56-0)*

**cancelar\_ultima\_venda**(*chave\_cfe*, *dados\_cancelamento*)

Sobrepõe cancelar ultima venda().

Retorna Uma resposta SAT especializada em CancelarUltimaVenda.

Tipo de retorno *[satcfe.resposta.cancelarultimavenda.RespostaCancelarUltimaVenda](#page-58-0)*

#### **comunicar\_certificado\_icpbrasil**(*certificado*)

Sobrepõe [comunicar\\_certificado\\_icpbrasil\(\)](#page-29-1).

Retorna Uma resposta SAT padrão.

Tipo de retorno *[satcfe.resposta.padrao.RespostaSAT](#page-56-0)*

#### **configurar\_interface\_de\_rede**(*configuracao*)

Sobrepõe [configurar\\_interface\\_de\\_rede\(\)](#page-29-2).

Retorna Uma resposta SAT padrão.

Tipo de retorno *[satcfe.resposta.padrao.RespostaSAT](#page-56-0)*

#### **consultar\_numero\_sessao**(*numero\_sessao*)

Sobrepõe consultar numero sessao().

Retorna Uma resposta SAT que irá depender da sessão consultada.

Tipo de retorno *[satcfe.resposta.padrao.RespostaSAT](#page-56-0)*

#### **consultar\_sat**()

Sobrepõe [consultar\\_sat\(\)](#page-30-2).

Retorna Uma resposta SAT padrão.

Tipo de retorno *[satcfe.resposta.padrao.RespostaSAT](#page-56-0)*

#### **consultar\_status\_operacional**()

Sobrepõe [consultar\\_status\\_operacional\(\)](#page-30-3).

Retorna Uma resposta SAT especializada em ConsultarStatusOperacional.

Tipo de retorno *[satcfe.resposta.consultarstatusoperacional.RespostaConsultarStatusOperacional](#page-59-2)*

#### **desbloquear\_sat**()

Sobrepõe [desbloquear\\_sat\(\)](#page-30-6).

Retorna Uma resposta SAT padrão.

Tipo de retorno *[satcfe.resposta.padrao.RespostaSAT](#page-56-0)*

#### **enviar\_dados\_venda**(*dados\_venda*)

Sobrepõe enviar dados venda().

Retorna Uma resposta SAT especializada em EnviarDadosVenda.

Tipo de retorno *[satcfe.resposta.enviardadosvenda.RespostaEnviarDadosVenda](#page-60-0)*

#### **extrair\_logs**()

Sobrepõe [extrair\\_logs\(\)](#page-30-5).

Retorna Uma resposta SAT especializada em ExtrairLogs.

Tipo de retorno *[satcfe.resposta.extrairlogs.RespostaExtrairLogs](#page-61-2)*

#### **teste\_fim\_a\_fim**(*dados\_venda*)

Sobrepõe teste fim a fim().

Retorna Uma resposta SAT especializada em TesteFimAFim.

Tipo de retorno *[satcfe.resposta.testefimafim.RespostaTesteFimAFim](#page-62-0)*

**trocar\_codigo\_de\_ativacao**(*novo\_codigo\_ativacao*, *opcao=1*, *codigo\_emergencia=None*) Sobrepõe trocar codigo de ativacao().

Retorna Uma resposta SAT padrão.

Tipo de retorno *[satcfe.resposta.padrao.RespostaSAT](#page-56-0)*

### <span id="page-35-0"></span>**3.6.4 Módulo satcfe.entidades**

Representação das entidades que compõem o layout do CF-e.

A documentação oficial para os atributos que as classes de entidades referenciam, estão na Especificação Técnica de Requisitos (ER) do SAT, item 4.2.2, Layout do Arquivo de Venda (CF-e-SAT) que pode ser obtido no [site oficial.](http://www.fazenda.sp.gov.br/sat/)

Nem todas as classes que representam os grupos de informações do CF-e possuem o mesmo nome usado no item 4.2.2 do layout do arquivo de venda ou no item 4.2.3 do layout do arquivo de cancelamento. **Entretanto, todos os** elementos e atributos, possuem exatamente o mesmo nome usado na ER SAT.
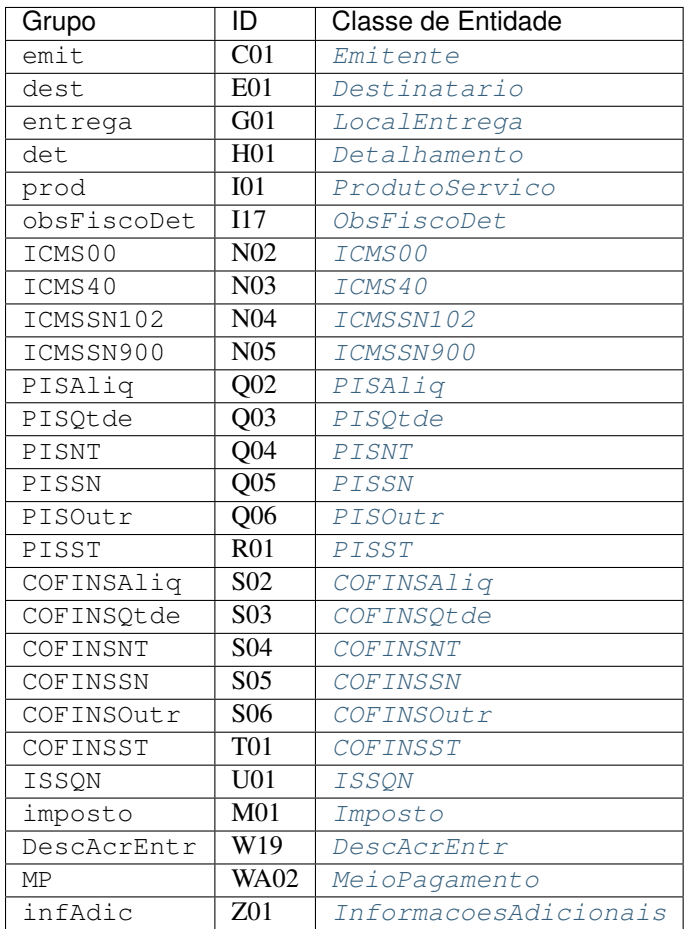

A tabela abaixo, relaciona as classes de entidades com os grupos que elas representam:

Hierarquia dos elementos XML do layout do CF-e, ER SAT, item 4.2.2.

Destinatário e Local de entrega:

```
infCFe (A01, 1)
\begin{array}{c} \hline \end{array}+--- dest (E01, 1)
|
+--- entrega (G01, 0..1)
:
```
Detalhamento dos produtos/serviços e impostos:

```
infCFe (A01, 1)
\overline{ }+--- det (H01, 1..500)
| |
| +--- prod (I01, 1)
| | |
| | +--- obsFiscoDet (I17, 0..10)
| |
| +--- imposto (M01, 1)
| |
+--- ICMS (NO1, 0..1): | |
: \qquad \qquad | \qquad \text{+---} \quad \text{ICMS00} \quad \text{(N02, 0..1)}
```
.  $|$  |  $|$  > ICMS 00, 20, 90  $\cdot$  | | | | | |  $|$  +--- ICMS40 (N03, 0..1) | | > ICMS 40, 41, 50, 60 | | | +--- ICMSSN102 (N04, 0..1) | | > cRegTrib = 1, Simples Nacional | | > CSOSN 102, 300, 500 | | | +--- ICMSSN900 (N05, 0..1) | > cRegTrib = 1, Simples Nacional | > CSOSN 900 | +--- PIS (Q01, 1..1) | | | +--- PISAliq (Q02, 0..1)  $|$   $|$   $>$  CST 01, 02, 05 | | | +--- PISQtde (Q03, 0..1) | | > CST 03 | |  $|-$  +--- PISNT (Q04, 0..1) | | > Não Tributado | | > CST 04, 06, 07, 08, 09 | | | +--- PISSN (Q05, 0..1) | | > Simples Nacional | | > CST 49 | | | +--- PISOutr (Q06, 0..1) | > Outras Operações | > CST 99  $\blacksquare$ +--- PISST (R01, 0..1) | > Substituição Tributária  $\vert$ +--- COFINS (S01, 1..1) | | | +--- COFINSAliq (S02, 0..1) | | > CST 01, 02, 05 | | | +--- COFINSQtde (S03, 0..1) | | > CST 03 | | | +--- COFINSNT (S04, 0..1) | | > Não Tributado | | > CST 04, 06, 07, 08, 09 | | | +--- COFINSSN (S05, 0..1) | | > Simples Nacional  $|\hspace{.1cm}| \hspace{.1cm}$   $\triangleright$  CST 49 | +--- COFINSOutr (S06, 0..1) | > Outras Operações | > CST 99  $\vert$ +--- COFINSST (T01, 0..1) | > Substituição Tributária |

+--- ISSQN (U01, 0..1)

<span id="page-38-0"></span>Totais:

```
infCFe (A01, 1)
|
  -- total (W01, 1)
     \|| +--- ICMSTot (W02, 0..1)
| | | > Neste grupo, todos os elementos
: | > são calculados pelo equipamento SAT
:
     . +--- ISSQNTot (W12, 0..1)
               > Neste grupo, todos os elementos
               | > são calculados pelo equipamento SAT
     |
    +--- DescAcrEntr (W19, 0..1)
```
Pagamento:

```
infCFe (A01, 1)
\begin{array}{c} \hline \end{array}+--- pgto (WA01, 1)
: |+--- MP (WA02, 1..10)
```
class satcfe.entidades.**CFeCancelamento**(*destinatario=None*, *\*\*kwargs*) Representa um CF-e de cancelamento.

### Parâmetros

- **destinatario** ([Destinatario](#page-43-0)) *Opcional*. Uma instância de [Destinatario](#page-43-0) contendo apenas os dados exigidos para a operação de cancelamento (ie. CPF ou CNPJ do destinatário).
- **chCanc** ([str](https://docs.python.org/library/functions.html#str)) Chave de acesso do CF-e a ser cancelado. Deve ser precedido do literal CFe seguido dos quarenta e quatro dígitos que compõem a chave de acesso.
- **CNPJ**  $(str)$  $(str)$  $(str)$  CNPJ da software house, desenvolvedora do aplicativo comercial, contendo apenas os dígitos do número e incluindo zeros não significativos, se for o caso (14 dígitos).
- signAC  $(str)$  $(str)$  $(str)$  Assinatura do aplicativo comercial (344 dígitos).
- **numeroCaixa** ([int](https://docs.python.org/library/functions.html#int)) Número do caixa ao qual o SAT está conectado. Normalmente este será o número do caixa de onde parte a solicitação de cancelamento. Deverá ser um número inteiro entre 0 e 999.

```
>>> cfecanc = CFeCancelamento(
... chCanc='CFe01234567890123456789012345678901234567890123',
... CNPJ='08427847000169',
... signAC=constantes.ASSINATURA_AC_TESTE,
... numeroCaixa=1)
>>> ET.tostring(cfecanc._xml())
"<CFeCanc><infCFe chCanc="CFe01234567890123456789012345678901234567890123"><ide><CNPJ>0842784700
```
### **destinatario**

O [Destinatario](#page-43-0) ou None.

class satcfe.entidades.**CFeVenda**(*emitente=None*, *destinatario=None*, *entrega=None*, *detalhamen-*

*tos=[]*, *descontos\_acrescimos\_subtotal=None*, *pagamentos=[]*, *informacoes\_adicionais=None*, *\*\*kwargs*)

<span id="page-39-1"></span>Representa um CF-e de venda.

### Parâmetros

- **emitente** ([Emitente](#page-44-0)) Identificação do emitente do CF-e.
- **destinatario** ([Destinatario](#page-43-0)) *Opcional*. Identificação do destinatário.
- **entrega** ([LocalEntrega](#page-47-0)) *Opcional*. Informações do local de entrega.
- **detalhamentos** ([list](https://docs.python.org/library/functions.html#list)) Uma lista de objetos [ProdutoServico](#page-51-0) que representam os produtos/serviços participantes do CF-e de venda.
- **descontos\_acrescimos\_subtotal** ([DescAcrEntr](#page-42-0)) *Opcional*. Se informado, deverá ser um objeto  $DescAcerEntr$  que contenha o valor de desconto ou acréscimo sobre o subtotal.
- **pagamentos** ([list](https://docs.python.org/library/functions.html#list)) Uma lista de objetos [MeioPagamento](#page-48-2) que descrevem cada um dos meios de pagamentos usados no CF-e de venda.
- **informacoes\_adicionais** ([InformacoesAdicionais](#page-47-1)) *Opcional*.
- **versaoDadosEnt** ([str](https://docs.python.org/library/functions.html#str)) *Opcional*. String contendo a versão do layout do arquivo de dados do aplicativo comercial. Se não informado será utilizado o valor da constante VERSAO\_LAYOUT\_ARQUIVO\_DADOS\_AC do módulo constantes do *projeto ''satcomum'* [<https://github.com/base4sistemas/satcomum/>](https://github.com/base4sistemas/satcomum/)'\_
- **CNPJ** ([str](https://docs.python.org/library/functions.html#str)) CNPJ da software house, desenvolvedora do aplicativo comercial, contendo apenas os dígitos do número e incluindo zeros não significativos, se for o caso (14 dígitos).
- **signAC**  $(str)$  $(str)$  $(str)$  Assinatura do aplicativo comercial (344 dígitos).
- **numeroCaixa** ([int](https://docs.python.org/library/functions.html#int)) Número do caixa ao qual o SAT está conectado. Normalmente este será o número do caixa de onde parte a solicitação de cancelamento. Deverá ser um número inteiro entre 0 e 999.
- **vCFeLei12741** (Decimal) *Opcional*. Se informado deve representar a soma total dos valores aproximados dos tributos, em cumprimento à Lei nº 12.741/2012.

Note que não há uma classe específica para representar o elemento ide do grupo B01, já que todos os seus atributos são esperados nesta classe.

```
>>> cfe = CFeVenda(
          ... CNPJ='08427847000169',
... signAC=constantes.ASSINATURA_AC_TESTE,
... numeroCaixa=1,
... emitente=Emitente(
... CNPJ='61099008000141',
... IE='111111111111',
                 ... IM='12345',
                 ... cRegTribISSQN=constantes.C15_SOCIEDADE_PROFISSIONAIS,
... indRatISSQN=constantes.C16_NAO_RATEADO))
>>> ET.tostring(cfe._xml())
'<CFe><infCFe versaoDadosEnt="0.06"><ide><CNPJ>08427847000169</CNPJ><signAC>SGR-SAT SISTEMA DE 0
```
### **descontos\_acrescimos\_subtotal**

Os descontos e acréscimos no subtotal do CF-e ( $DescAcrEntr$ ) ou None.

### **destinatario**

O [Destinatario](#page-43-0) do CF-e ou None.

### <span id="page-39-0"></span>**detalhamentos**

Lista de objetos [Detalhamento](#page-44-1), descrevendo os produtos e serviços do CF-e.

### <span id="page-40-3"></span>**emitente**

 $O$  [Emitente](#page-44-0) do CF-e.

### **entrega**

O Local de entrega ([LocalEntrega](#page-47-0)) ou None.

### **informacoes\_adicionais**

Informações adicionais do CF-e ([InformacoesAdicionais](#page-47-1)) ou None.

### **pagamentos**

Lista de objetos :class'MeioPagamento', descrevendo os meios de pagamento empregados na quitação do CF-e.

### <span id="page-40-0"></span>class satcfe.entidades.**COFINSAliq**(*\*\*kwargs*)

Grupo de COFINS tributado pela alíquota, CST 01, 02 ou 05 (COFINSAliq, grupo S02).

### Parâmetros

- $CST(str)$  $CST(str)$  $CST(str)$  –
- **vBC** (Decimal) –
- **pCOFINS** (Decimal) –

```
>>> cofins = COFINSAliq(CST='01', vBC=Decimal('1.00'), pCOFINS=Decimal('0.0065'))
>>> ET.tostring(cofins._xml())
'<COFINSAliq><CST>01</CST><vBC>1.00</vBC><pCOFINS>0.0065</pCOFINS></COFINSAliq>'
```
### <span id="page-40-1"></span>class satcfe.entidades.**COFINSNT**(*\*\*kwargs*)

Grupo de COFINS não tributado, CST 04, 06, 07 08 ou 09 (COFINSNT, grupo S04).

### Parâmetros **CST** ([str](https://docs.python.org/library/functions.html#str)) –

```
>>> cofins = COFINSNT(CST='04')
>>> ET.tostring(cofins._xml())
'<COFINSNT><CST>04</CST></COFINSNT>'
```
### <span id="page-40-2"></span>class satcfe.entidades.**COFINSOutr**(*\*\*kwargs*)

Grupo de COFINS para outras operações, CST 99 (COFINSOutr, grupo S06).

### Parâmetros

- $CST(str)$  $CST(str)$  $CST(str)$  –
- **vBC** ([str](https://docs.python.org/library/functions.html#str)) *Opcional* Se informado deverá ser também informado o parâmetro pCOFINS.
- **pCOFINS** ([str](https://docs.python.org/library/functions.html#str)) *Opcional* Se informado deverá ser também informado o parâmetro vBC.
- **qBCProd** ([str](https://docs.python.org/library/functions.html#str)) *Opcional* Se informado deverá ser também informado o parâmetro vAliqProd.
- **vAliqProd** ([str](https://docs.python.org/library/functions.html#str)) *Opcional* Se informado deverá ser também informado o parâmetro qBCProd.

Os parâmetros vBC e qBCProd são mutuamente exclusivos, e um ou outro devem ser informados.

```
>>> cofins = COFINSOutr(CST='99', vBC=Decimal('1.00'), pCOFINS=Decimal('0.0065'))
>>> ET.tostring(cofins._xml())
'<COFINSOutr><CST>99</CST><vBC>1.00</vBC><pCOFINS>0.0065</pCOFINS></COFINSOutr>'
>>> cofins = COFINSOutr(CST='99', qBCProd=Decimal('100.0000'), vAliqProd=Decimal('0.6500'))
>>> ET.tostring(cofins._xml())
'<COFINSOutr><CST>99</CST><qBCProd>100.0000</qBCProd><vAliqProd>0.6500</vAliqProd></COFINSOutr>'
# atributo vBC depende de pCOFINS que não foi informado
```

```
>>> cofins = COFINSOutr(CST='99', vBC=Decimal('1.00')) # vBC depende de pCOFINS
>>> cofins._xml()
Traceback (most recent call last):
 ...
ValidationError: ...
# atributo qBCProd depende de vAliqProd que não foi informado
>>> cofins = COFINSOutr(CST='99', qBCProd=Decimal('100.0000'))
>>> cofins._xml()
Traceback (most recent call last):
...
ValidationError: ...
# neste caso, deve falhar pois vBC ou qBCProd não foram informados
>>> cofins = COFINSOutr(CST='99')
>>> cofins._xml()
Traceback (most recent call last):
 ...
ValidationError: Grupo 'COFINSOutr' requer exclusivamente 'vBC' ou 'qBCProd' (nenhum informado)
# neste caso, deve falhar pois apenas um ou outro grupo pode ser informado:
# ou informa-se vBC e pCOFINS ou informa-se qBCProd e vAliqProd
>>> cofins = COFINSOutr(CST='99', vBC=Decimal('1.00'), pCOFINS=Decimal('1.00'), qBCProd=Decimal(
>>> cofins._xml()
Traceback (most recent call last):
 ...
ValidationError: Grupo 'COFINSOutr' requer exclusivamente 'vBC' ou 'qBCProd' (ambos informados)
# neste caso as falhara pela ausencia das dependencias:
# pCOFINS depende de vBC e vAliqProd depende de qBCProd
>>> cofins = COFINSOutr(CST='99', pCOFINS=Decimal('1.00'), vAliqProd=Decimal('1.00'))
>>> cofins._xml()
Traceback (most recent call last):
 ...
ValidationError: ...
```
<span id="page-41-0"></span>class satcfe.entidades.**COFINSQtde**(*\*\*kwargs*)

Grupo de COFINS tributado por quantidade, CST 03 (COFINSQtde, grupo S03).

### Parâmetros

- $\textbf{CST}\left(\textit{str}\right)$  $\textbf{CST}\left(\textit{str}\right)$  $\textbf{CST}\left(\textit{str}\right)$  –
- **qBCProd** (Decimal) –
- **vAliqProd** (Decimal) –

```
>>> cofins = COFINSQtde(CST='03', qBCProd=Decimal('100.0000'), vAliqProd=Decimal('0.6500'))
>>> ET.tostring(cofins._xml())
'<COFINSQtde><CST>03</CST><qBCProd>100.0000</qBCProd><vAliqProd>0.6500</vAliqProd></COFINSQtde>'
```
<span id="page-41-1"></span>class satcfe.entidades.**COFINSSN**(*\*\*kwargs*)

Grupo de COFINS para contribuíntes do Simples Nacional, CST 49 (COFINSSN, grupo S05).

```
Parâmetros CST (str) –
```

```
>>> cofins = COFINSSN(CST='49')
>>> ET.tostring(cofins._xml())
'<COFINSSN><CST>49</CST></COFINSSN>'
```
<span id="page-42-1"></span>class satcfe.entidades.**COFINSST**(*\*\*kwargs*)

Grupo de COFINS substituição tributária (COFINSST, grupo T01).

### Parâmetros

- **vBC** ( $s \text{tr}$ ) *Opcional* Se informado deverá ser também informado o parâmetro pCOFINS.
- **pCOFINS** ([str](https://docs.python.org/library/functions.html#str)) *Opcional* Se informado deverá ser também informado o parâmetro vBC.
- **qBCProd** ([str](https://docs.python.org/library/functions.html#str)) *Opcional* Se informado deverá ser também informado o parâmetro vAliqProd.
- **vAliqProd** ([str](https://docs.python.org/library/functions.html#str)) *Opcional* Se informado deverá ser também informado o parâmetro qBCProd.

Os parâmetros vBC e qBCProd são mutuamente exclusivos, e um ou outro devem ser informados.

```
>>> cofins = COFINSST(vBC=Decimal('1.00'), pCOFINS=Decimal('0.0065'))
>>> ET.tostring(cofins._xml())
'<COFINSST><vBC>1.00</vBC><pCOFINS>0.0065</pCOFINS></COFINSST>'
>>> cofins = COFINSST(qBCProd=Decimal('100.0000'), vAliqProd=Decimal('0.6500'))
>>> ET.tostring(cofins._xml())
'<COFINSST><qBCProd>100.0000</qBCProd><vAliqProd>0.6500</vAliqProd></COFINSST>'
# atributo vBC depende de pCOFINS que não foi informado
>>> cofins = COFINSST(vBC=Decimal('1.00')) # vBC depende de pCOFINS
>>> cofins._xml()
Traceback (most recent call last):
...
ValidationError: ...
# atributo qBCProd depende de vAliqProd que não foi informado
>>> cofins = COFINSST(qBCProd=Decimal('100.0000'))
>>> cofins._xml()
Traceback (most recent call last):
...
ValidationError: ...
# neste caso, deve falhar pois vBC ou qBCProd não foram informados
>>> cofins = COFINSST()
>>> cofins._xml()
Traceback (most recent call last):
 ...
ValidationError: Grupo 'COFINSST' requer exclusivamente 'vBC' ou 'qBCProd' (nenhum informado)
# neste caso, deve falhar pois apenas um ou outro grupo pode ser informado:
# ou informa-se vBC e pCOFINS ou informa-se qBCProd e vAliqProd
>>> cofins = COFINSST(vBC=Decimal('1.00'), pCOFINS=Decimal('1.00'), qBCProd=Decimal('1.00'), vAl
>>> cofins._xml()
Traceback (most recent call last):
 ...
ValidationError: Grupo 'COFINSST' requer exclusivamente 'vBC' ou 'qBCProd' (ambos informados)
# neste caso as falhara pela ausencia das dependencias:
# pCOFINS depende de vBC e vAliqProd depende de qBCProd
>>> cofins = COFINSST(pCOFINS=Decimal('1.00'), vAliqProd=Decimal('1.00'))
>>> cofins._xml()
Traceback (most recent call last):
 ...
ValidationError: ...
```
### <span id="page-43-1"></span>class satcfe.entidades.**DescAcrEntr**(*\*\*kwargs*)

Grupo de valores de entrada de desconto/acréscimo sobre subtotal (DescAcrEntr, grupo W19).

### Parâmetros

- **vDescSubtot** (Decimal) Valor de entrada de desconto sobre subtotal. Se este argumento for informado, então o argumento vAcresSubtot não deve ser informado.
- **vAcresSubtot** (Decimal) Valor de entrada de acréscimo sobre subtotal. Se este argumento for informado, então o argumento vDescSubtot não deve ser informado.

```
>>> grupo = DescAcrEntr()
>>> ET.tostring(grupo._xml())
'<DescAcrEntr />'
>>> # os atributos são mutamente exclusivos
>>> grupo = DescAcrEntr(
... vDescSubtot=Decimal('0.01'),
... vAcresSubtot=Decimal('0.02'))
>>> ET.tostring(grupo._xml())
Traceback (most recent call last):
 ...
ValidationError: ...
>>> grupo = DescAcrEntr(vDescSubtot=Decimal('0.01'))
>>> ET.tostring(grupo._xml())
'<DescAcrEntr><vDescSubtot>0.01</vDescSubtot></DescAcrEntr>'
>>> grupo = DescAcrEntr(vAcresSubtot=Decimal('0.02'))
>>> ET.tostring(grupo._xml())
'<DescAcrEntr><vAcresSubtot>0.02</vAcresSubtot></DescAcrEntr>'
```
### <span id="page-43-0"></span>class satcfe.entidades.**Destinatario**(*\*\*kwargs*) Identificação do destinatário do CF-e (dest, grupo E01).

### Parâmetros

- **CNPJ**  $(str)$  $(str)$  $(str)$  Número do CNPJ do destinatário, contendo apenas os digitos e incluindo os zeros não significativos. Não deve ser informado se o ''CPF'' for informado.
- **CPF**  $(str)$  $(str)$  $(str)$  Número do CPF do destinatário, contendo apenas os digitos e incluindo os zeros não significativos. Não deve ser informado se o "CNPJ" for informado.
- **xNome** ([str](https://docs.python.org/library/functions.html#str)) *Opcional*. Nome ou razão social do destinatário.

Note que os parâmetros CNPJ e CPF são mutuamente exclusivos.

```
>>> dest = Destinatario()
>>> ET.tostring(dest._xml(), encoding='utf-8')
'<dest />'
>>> dest = Destinatario(CNPJ='08427847000169')
>>> ET.tostring(dest._xml(), encoding='utf-8')
'<dest><CNPJ>08427847000169</CNPJ></dest>'
>>> dest = Destinatario(CPF='11122233396', xNome=u'Fulano Beltrano')
>>> ET.tostring(dest._xml(), encoding='utf-8')
'<dest><CPF>11122233396</CPF><xNome>Fulano Beltrano</xNome></dest>'
>>> dest = Destinatario(CPF='11122233396', CNPJ='08427847000169')
>>> dest._xml()
Traceback (most recent call last):
...
ValidationError: ...
```

```
# testa criação do XML para cancelamento; o nome deverá ser ignorado
>>> dest = Destinatario(CPF='11122233396', xNome=u'Fulano Beltrano')
>>> ET.tostring(dest._xml(cancelamento=True), encoding='utf-8')
'<dest><CPF>11122233396</CPF></dest>'
```
<span id="page-44-1"></span>class satcfe.entidades.**Detalhamento**(*produto=None*, *imposto=None*, *\*\*kwargs*) Detalhamento do produto ou serviço do CF-e (det, grupo H01).

### Parâmetros

- **produto** ([ProdutoServico](#page-51-0)) –
- **imposto** ([Imposto](#page-46-2)) –
- **infAdProd** ([str](https://docs.python.org/library/functions.html#str)) *Opcional*

Note que o atributo XML nItem (H02) não é determinado aqui, mas atribuído automaticamente, conforme a sua posição na lista de [detalhamentos](#page-39-0).

```
>>> det = Detalhamento(
... produto=ProdutoServico(
... cProd='123456',
... xProd='BORRACHA STAEDTLER',
... CFOP='5102',
... uCom='UN',
... qCom=Decimal('1.0000'),
... vUnCom=Decimal('5.75'),
               ... indRegra='A'),
... imposto=Imposto(
... pis=PISSN(CST='49'),
... cofins=COFINSSN(CST='49'),
... icms=ICMSSN102(Orig='2', CSOSN='500')),
... infAdProd='Teste')
>>> ET.tostring(det._xml(nItem=1))
'<det nItem="1"><prod><cProd>123456</cProd><xProd>BORRACHA STAEDTLER</xProd><CFOP>5|102</CFOP><uC
```
### **imposto**

O grupo de tributos incidentes no produto ou serviço ao qual o detalhamento se refere, como uma instância de [Imposto](#page-46-2).

### **produto**

O produto ou serviço como uma instância de [ProdutoServico](#page-51-0) ao qual o detalhamento se refere.

<span id="page-44-0"></span>class satcfe.entidades.**Emitente**(*\*\*kwargs*)

Identificação do emitente do CF-e (emit, grupo C01).

- **CNPJ**  $(str)$  $(str)$  $(str)$  Número do CNPJ do emitente do CF-e, contendo apenas os digitos e incluindo os zeros não significativos.
- **IE** ([str](https://docs.python.org/library/functions.html#str)) Número de Inscrição Estadual do emitente do CF-e, contendo apenas digitos.
- **IM** ([str](https://docs.python.org/library/functions.html#str)) *Opcional*. Deve ser informado o número da Inscrição Municipal quando o CF-e possuir itens com prestação de serviços sujeitos ao ISSQN, por exemplo.
- **cRegTribISSQN** ([str](https://docs.python.org/library/functions.html#str)) *Opcional*. Indica o regime especial de tributação do ISSQN. Veja as constantes em C15\_CREGTRIBISSQN\_EMIT.
- **indRatISSQN** ([str](https://docs.python.org/library/functions.html#str)) *Opcional*. Indicador de rateio do desconto sobre o subtotal entre itens sujeitos à tributação pelo ISSQN. Veja as constantes em C16\_INDRATISSQN\_EMIT.

```
>>> emit = Emitente(CNPJ='08427847000169', IE='111222333444', indRatISSQN='S')
>>> ET.tostring(emit._xml())
'<emit><CNPJ>08427847000169</CNPJ><IE>111222333444</IE><indRatISSQN>S</indRatISSQN></emit>'
>>> emit = Emitente(
... CNPJ='08427847000169',
... IE='111222333444',
            ... IM='123456789012345',
... cRegTribISSQN='1',
... indRatISSQN='S')
>>> ET.tostring(emit._xml())
'<emit><CNPJ>08427847000169</CNPJ><IE>111222333444</IE><IM>123456789012345</IM><cRegTribISSQN>1</cRegTribISSQN><indRatISSQN>S</indRatISSQN></emit>'
```
class satcfe.entidades.**Entidade**(*schema={}*, *validator\_class=None*, *\*\*kwargs*)

Classe base para todas as classes que representem as entidades da implementação do SAT-CF-e. Aqui, chamaremos de "entidade" as classes que representem os grupos de dados que são usados para formar o XML do CF-e de venda ou de cancelamento.

Basicamente, as subclasses precisam sobre-escrever a implementação do método \_construir\_elemento\_xml, definir o atributo \_schema e, quando necessário, implementar uma especialização do validador [Cerberus](http://docs.python-cerberus.org/) no atributo \_validator\_class.

```
documento(*args, **kwargs)
```
Resulta no documento XML como string, que pode ou não incluir a declaração XML no início do documento.

<span id="page-45-0"></span>class satcfe.entidades.**ICMS00**(*\*\*kwargs*)

Grupo de tributação do ICMS 00, 20 e 90 (ICMS00, grupo N02).

### Parâmetros

- $O**rig** (str) O**rig** (str) O**rig** (str) -$
- $CST(str)$  $CST(str)$  $CST(str)$  –
- **pICMS** (Decimal) –

```
>>> icms = ICMS00(Orig='0', CST='00', pICMS=Decimal('18.00'))
>>> ET.tostring(icms._xml())
'<ICMS00><Orig>0</Orig><CST>00</CST><pICMS>18.00</pICMS></ICMS00>'
```
<span id="page-45-1"></span>class satcfe.entidades.**ICMS40**(*\*\*kwargs*)

Grupo de tributação do ICMS 40, 41, 50 e 60 (ICMS40, grupo N03).

### Parâmetros

- Orig $(str)$  $(str)$  $(str)$ -
- **CST** ([str](https://docs.python.org/library/functions.html#str)) –

```
>>> icms = ICMS40(Orig='0', CST='60')
>>> ET.tostring(icms._xml())
'<ICMS40><Orig>0</Orig><CST>60</CST></ICMS40>'
```
<span id="page-45-2"></span>class satcfe.entidades.**ICMSSN102**(*\*\*kwargs*)

Grupo de tributação do ICMS Simples Nacional, CSOSN 102, 300 e 500 (ICMSSN102, grupo N04).

- **Orig** ([str](https://docs.python.org/library/functions.html#str)) –
- $CSOSN(Str)$  –

```
>>> icms = ICMSSN102(Orig='0', CSOSN='500')
>>> ET.tostring(icms._xml())
'<ICMSSN102><Orig>0</Orig><CSOSN>500</CSOSN></ICMSSN102>'
```
<span id="page-46-0"></span>class satcfe.entidades.**ICMSSN900**(*\*\*kwargs*)

Grupo de tributação do ICMS Simples Nacional, CSOSN 900 (ICMSSN900, grupo N05).

Parâmetros

- **Orig** ([str](https://docs.python.org/library/functions.html#str)) –
- $CSOSN(str)$  $CSOSN(str)$  $CSOSN(str)$  –
- **pICMS** (Decimal) –

```
>>> icms = ICMSSN900(Orig='0', CSOSN='900', pICMS=Decimal('18.00'))
>>> ET.tostring(icms._xml())
'<ICMSSN900><Orig>0</Orig><CSOSN>900</CSOSN><pICMS>18.00</pICMS></ICMSSN900>'
```

```
class satcfe.entidades.ISSQN(**kwargs)
     Grupo do ISSQN (ISSQN, grupo U01).
```
Parâmetros

- **vDeducISSQN** (Decimal) –
- **vAliq** (Decimal) –
- **cMunFG** ([str](https://docs.python.org/library/functions.html#str)) *Opcional*
- **cListServ** ([str](https://docs.python.org/library/functions.html#str)) *Opcional*
- **cServTribMun** ([str](https://docs.python.org/library/functions.html#str)) *Opcional*
- $cNatOp(str) cNatOp(str) cNatOp(str) -$
- **indIncFisc** ([str](https://docs.python.org/library/functions.html#str)) –

```
>>> issqn = ISSQN(vDeducISSQN=Decimal('10.00'), vAliq=Decimal('7.00'), cNatOp='01', indIncFisc='
>>> ET.tostring(issqn._xml())
'<ISSQN><vDeducISSQN>10.00</vDeducISSQN><vAliq>7.00</vAliq><cNatOp>01</cNatOp><indIncFisc>2</indIncFisc></ISSQN>'
>>> issqn = ISSQN(vDeducISSQN=Decimal('10.00'), vAliq=Decimal('7.00'), cNatOp='01', indIncFisc='
>>> ET.tostring(issqn._xml())
\verb|'<ISSQN><vDeducISSQN>10.00>/<vDeducISQN><vDelta1q>7.00</u>|<br/>Waliq><v>DunrG>3511102</u>|<br/>cMunFG><u>chur</u>
```
<span id="page-46-2"></span>class satcfe.entidades.**Imposto**(*icms=None*, *pis=None*, *pisst=None*, *cofins=None*, *cofinsst=None*, *issqn=None*, *\*\*kwargs*)

Grupo de tributos incidentes no produto ou serviço (imposto, grupo M01).

- **icms** *Opcional* Deve ser uma instância de uma das classes dos grupos de ICMS ([ICMS00](#page-45-0), [ICMS40](#page-45-1), [ICMSSN102](#page-45-2) ou [ICMSSN900](#page-46-0)) se o item for um produto tributado pelo ICMS ou None em caso contrário.
- **pis** Deve ser uma instância de uma das classes dos grupos de PIS ([PISAliq](#page-48-1), [PISQtde](#page-50-0), [PISNT](#page-49-0), [PISSN](#page-50-1) ou [PISOutr](#page-49-1)).
- **pisst** *Opcional* Instância de [PISST](#page-50-2) ou None.
- **cofins** ([str](https://docs.python.org/library/functions.html#str)) Deve ser uma instância de uma dlas classes dos grupos de COFINS ([COFINSAliq](#page-40-0), [COFINSQtde](#page-41-0), [COFINSNT](#page-40-1), [COFINSSN](#page-41-1) ou [COFINSOutr](#page-40-2)).
- **cofinsst** ([str](https://docs.python.org/library/functions.html#str)) *Opcional* Instância de [COFINSST](#page-41-2) ou None.
- <span id="page-47-2"></span>• **issqn** ([str](https://docs.python.org/library/functions.html#str)) – *Opcional* Uma instância de [ISSQN](#page-46-1) se o item for um serviço tributado pelo ISSQN ou None em caso contrário.
- **vItem12741** (Decimal) *Opcional* Valor aproximado dos tributos do produto ou serviço, conforme a Lei 12.741/12.

```
>>> imposto = Imposto(
... vItem12741=Decimal('0.10'),
... icms=ICMS00(Orig='0', CST='00', pICMS=Decimal('18.00')),
... pis=PISSN(CST='49'),
           ... cofins=COFINSSN(CST='49'))
>>> ET.tostring(imposto._xml())
'<imposto><vItem12741>0.10</vItem12741><ICMS><ICMS00><Orig>0</Orig><CST>00</CST><pICMS>18.00</pI
# sem pis
>>> imposto = Imposto(cofins=COFINSSN(CST='49'))
>>> imposto._xml()
Traceback (most recent call last):
 ...
ValidationError: 'Imposto' (grupo M01 'imposto') atributo 'pis' nao pode ser 'None'
# sem cofins
>>> imposto = Imposto(pis=PISSN(CST='49'))
>>> imposto._xml()
Traceback (most recent call last):
 ...
ValidationError: 'Imposto' (grupo M01 'imposto') atributo 'cofins' nao pode ser 'None'
```
### **cofins**

Um dos grupos de COFINS ([COFINSAliq](#page-40-0), [COFINSQtde](#page-41-0), [COFINSNT](#page-40-1), [COFINSSN](#page-41-1) ou [COFINSOutr](#page-40-2)).

### **cofinsst**

O grupo do COFINS Substituição Tributária ([COFINSST](#page-41-2)) se for o caso, ou None.

### **icms**

Um dos grupos de ICMS ([ICMS00](#page-45-0), [ICMS40](#page-45-1), [ICMSSN102](#page-45-2) ou [ICMSSN900](#page-46-0)) se o item for um produto tributado pelo ICMS ou None em caso contrário.

#### **issqn**

O grupo de ISSQN ([ISSQN](#page-46-1)) se o item for um serviço tributado pelo ISSQN ou None em caso contrário.

### **pis**

Um dos grupos de PIS ([PISAliq](#page-48-1), [PISQtde](#page-50-0), [PISNT](#page-49-0), [PISSN](#page-50-1) ou [PISOutr](#page-49-1)).

### **pisst**

O grupo do PIS Substituição Tributária ([PISST](#page-50-2)) se for o caso, ou None.

### <span id="page-47-1"></span>class satcfe.entidades.**InformacoesAdicionais**(*\*\*kwargs*)

Grupo de informações adicionais (infAdic, grupo Z01).

### Parâmetros **infCpl** ([str](https://docs.python.org/library/functions.html#str)) – *Opcional*

```
>>> grupo = InformacoesAdicionais()
>>> ET.tostring(grupo._xml())
'<infAdic />'
>>> grupo = InformacoesAdicionais(infCpl='Teste')
>>> ET.tostring(grupo._xml())
'<infAdic><infCpl>Teste</infCpl></infAdic>'
```

```
class satcfe.entidades.LocalEntrega(**kwargs)
     Identificação do Local de Entrega (entrega, grupo G01).
```
Parâmetros

- **xLgr** ([str](https://docs.python.org/library/functions.html#str)) –
- $\text{nro}(str)$  $\text{nro}(str)$  $\text{nro}(str)$  –
- **xCpl** ([str](https://docs.python.org/library/functions.html#str)) *Opcional*
- **xBairro** ([str](https://docs.python.org/library/functions.html#str)) –
- **xMun**  $(str)$  $(str)$  $(str)$  –
- **UF**  $(str)$  $(str)$  $(str)$  –

```
>>> entrega = LocalEntrega()
>>> ET.tostring(entrega._xml(), encoding='utf-8')
Traceback (most recent call last):
 ...
ValidationError: ...
>>> entrega.xLgr = 'Rua Armando Gulim'
>>> entrega.nro = '65'
>>> entrega.xBairro = 'Parque Gloria III'
>>> entrega.xMun = 'Catanduva'
>>> entrega.UF = 'SP'
>>> ET.tostring(entrega._xml(), encoding='utf-8')
'<entrega><xLgr>Rua Armando Gulim</xLgr><nro>65</nro><xBairro>Parque Gloria III</xBairro><xMun>C
```
<span id="page-48-2"></span>class satcfe.entidades.**MeioPagamento**(*\*\*kwargs*)

Meio de pagamento (MP, grupo WA02).

### Parâmetros

- **cMP**  $(str)$  $(str)$  $(str)$  –
- $vMP$  ( $Decimal$ ) –
- $cAdmC$  ( $str$ ) *Opcional*

```
>>> mp = MeioPagamento(cMP='01', vMP=Decimal('10.00'))
>>> ET.tostring(mp._xml())
'<MP><<MP>01</cMP><vMP>10.00</vMP></MP>'
>>> mp = MeioPagamento(cMP='01', vMP=Decimal('10.00'), cAdmC='999')
>>> ET.tostring(mp._xml())
'<MP><cMP>01</cMP><vMP>10.00</vMP><cAdmC>999</cAdmC></MP>'
```
<span id="page-48-0"></span>class satcfe.entidades.**ObsFiscoDet**(*\*\*kwargs*) Grupo do campo de uso livre do Fisco (obsFiscoDet, grupo I17).

Parâmetros

```
• xCampoDet (str) –
```
• **xTextoDet** ([str](https://docs.python.org/library/functions.html#str)) –

```
>>> obs = ObsFiscoDet(xCampoDet='Cod. Produto ANP', xTextoDet='320101001')
>>> ET.tostring(obs._xml())
'<obsFiscoDet xCampoDet="Cod. Produto ANP"><xTextoDet>320101001</xTextoDet></obsFiscoDet>'
```

```
class satcfe.entidades.PISAliq(**kwargs)
```
Grupo de PIS tributado pela alíquota, CST 01, 02 ou 05 (PISAliq, grupo Q02).

Parâmetros

- $CST(str)$  $CST(str)$  $CST(str)$  –
- **vBC** (Decimal) –
- **pPIS** (Decimal) –

```
>>> pis = PISAliq(CST='01', vBC=Decimal('1.00'), pPIS=Decimal('0.0065'))
>>> ET.tostring(pis._xml())
'<PISAliq><CST>01</CST><vBC>1.00</vBC><pPIS>0.0065</pPIS></PISAliq>'
```
<span id="page-49-0"></span>class satcfe.entidades.**PISNT**(*\*\*kwargs*) Grupo de PIS não tributado, CST 04, 06, 07 08 ou 09 (PISNT, grupo Q04).

### Parâmetros **CST** ([str](https://docs.python.org/library/functions.html#str)) –

```
>>> pis = PISNT(CST='04')
>>> ET.tostring(pis._xml())
'<PISNT><CST>04</CST></PISNT>'
```
<span id="page-49-1"></span>class satcfe.entidades.**PISOutr**(*\*\*kwargs*)

Grupo de PIS para outras operações, CST 99 (PISOutr, grupo Q06).

### Parâmetros

- $CST(str)$  $CST(str)$  $CST(str)$  –
- **vBC** ([str](https://docs.python.org/library/functions.html#str)) *Opcional* Se informado deverá ser também informado o parâmetro pPIS.
- **pPIS** ([str](https://docs.python.org/library/functions.html#str)) *Opcional* Se informado deverá ser também informado o parâmetro vBC.
- **qBCProd** ([str](https://docs.python.org/library/functions.html#str)) *Opcional* Se informado deverá ser também informado o parâmetro vAliqProd.
- **vAliqProd** ([str](https://docs.python.org/library/functions.html#str)) *Opcional* Se informado deverá ser também informado o parâmetro qBCProd.

Os parâmetros vBC e qBCP rod são mutuamente exclusivos, e um ou outro **devem** ser informados.

```
>>> pis = PISOutr(CST='99', vBC=Decimal('1.00'), pPIS=Decimal('0.0065'))
>>> ET.tostring(pis._xml())
'<PISOutr><CST>99</CST><vBC>1.00</vBC><pPIS>0.0065</pPIS></PISOutr>'
>>> pis = PISOutr(CST='99', qBCProd=Decimal('100.0000'), vAliqProd=Decimal('0.6500'))
>>> ET.tostring(pis._xml())
'<PISOutr><CST>99</CST><qBCProd>100.0000</qBCProd><vAliqProd>0.6500</vAliqProd></PISOutr>'
# atributo vBC depende de pPIS que não foi informado
>>> pis = PISOutr(CST='99', vBC=Decimal('1.00')) # vBC depende de pPIS
>>> pis._xml()
Traceback (most recent call last):
 ...
ValidationError: ...
# atributo qBCProd depende de vAliqProd que não foi informado
>>> pis = PISOutr(CST='99', qBCProd=Decimal('100.0000'))
>>> pis._xml()
Traceback (most recent call last):
 ...
ValidationError: ...
# neste caso, deve falhar pois vBC ou qBCProd não foram informados
>>> pis = PISOutr(CST='99')
```

```
>>> pis._xml()
Traceback (most recent call last):
 ...
ValidationError: Grupo 'PISOutr' requer exclusivamente 'vBC' ou 'qBCProd' (nenhum informado)
# neste caso, deve falhar pois apenas um ou outro grupo pode ser informado:
# ou informa-se vBC e pPIS ou informa-se qBCProd e vAliqProd
>>> pis = PISOutr(CST='99', vBC=Decimal('1.00'), pPIS=Decimal('1.00'), qBCProd=Decimal('1.00'),
>>> pis._xml()
Traceback (most recent call last):
 ...
ValidationError: Grupo 'PISOutr' requer exclusivamente 'vBC' ou 'qBCProd' (ambos informados)
# neste caso as falhara pela ausencia das dependencias:
# pPIS depende de vBC e vAliqProd depende de qBCProd
>>> pis = PISOutr(CST='99', pPIS=Decimal('1.00'), vAliqProd=Decimal('1.00'))
>>> pis._xml()
Traceback (most recent call last):
 ...
ValidationError: ...
```
<span id="page-50-0"></span>class satcfe.entidades.**PISQtde**(*\*\*kwargs*)

Grupo de PIS tributado por quantidade, CST 03 (PISQtde, grupo Q03).

### Parâmetros

- $CST(str)$  $CST(str)$  $CST(str)$  –
- **qBCProd** (Decimal) –
- **vAliqProd** (Decimal) –

```
>>> pis = PISQtde(CST='03', qBCProd=Decimal('100.0000'), vAliqProd=Decimal('0.6500'))
>>> ET.tostring(pis._xml())
'<PISQtde><CST>03</CST><qBCProd>100.0000</qBCProd><vAliqProd>0.6500</vAliqProd></PISQtde>'
```

```
class satcfe.entidades.PISSN(**kwargs)
```
Grupo de PIS para contribuíntes do Simples Nacional, CST 49 (PISSN, grupo Q05).

```
str) –
```

```
>>> pis = PISSN(CST='49')
>>> ET.tostring(pis._xml())
'<PISSN><CST>49</CST></PISSN>'
```
<span id="page-50-2"></span>class satcfe.entidades.**PISST**(*\*\*kwargs*) Grupo de PIS substituição tributária (PISST, grupo R01).

### Parâmetros

- **vBC** ([str](https://docs.python.org/library/functions.html#str)) *Opcional* Se informado deverá ser também informado o parâmetro pPIS.
- **pPIS** ([str](https://docs.python.org/library/functions.html#str)) *Opcional* Se informado deverá ser também informado o parâmetro vBC.
- **qBCProd** ([str](https://docs.python.org/library/functions.html#str)) *Opcional* Se informado deverá ser também informado o parâmetro vAliqProd.
- **vAliqProd** ([str](https://docs.python.org/library/functions.html#str)) *Opcional* Se informado deverá ser também informado o parâmetro qBCProd.

Os parâmetros vBC e qBCProd são mutuamente exclusivos, e um ou outro devem ser informados.

```
>>> pis = PISST(vBC=Decimal('1.00'), pPIS=Decimal('0.0065'))
>>> ET.tostring(pis._xml())
'<PISST><vBC>1.00</vBC><pPIS>0.0065</pPIS></PISST>'
>>> pis = PISST(qBCProd=Decimal('100.0000'), vAliqProd=Decimal('0.6500'))
>>> ET.tostring(pis._xml())
'<PISST><qBCProd>100.0000</qBCProd><vAliqProd>0.6500</vAliqProd></PISST>'
# atributo vBC depende de pPIS que não foi informado
>>> pis = PISST(vBC=Decimal('1.00')) # vBC depende de pPIS
>>> pis._xml()
Traceback (most recent call last):
...
ValidationError: ...
# atributo qBCProd depende de vAliqProd que não foi informado
>>> pis = PISST(qBCProd=Decimal('100.0000'))
>>> pis._xml()
Traceback (most recent call last):
 ...
ValidationError: ...
# neste caso, deve falhar pois vBC ou qBCProd não foram informados
>>> pis = PISST()
>>> pis._xml()
Traceback (most recent call last):
 ...
ValidationError: Grupo 'PISST' requer exclusivamente 'vBC' ou 'qBCProd' (nenhum informado)
# neste caso, deve falhar pois apenas um ou outro grupo pode ser informado:
# ou informa-se vBC e pPIS ou informa-se qBCProd e vAliqProd
>>> pis = PISST(vBC=Decimal('1.00'), pPIS=Decimal('1.00'), qBCProd=Decimal('1.00'), vAliqProd=Decimal('1.00'))
>>> pis._xml()
Traceback (most recent call last):
 ...
ValidationError: Grupo 'PISST' requer exclusivamente 'vBC' ou 'qBCProd' (ambos informados)
# neste caso as falhara pela ausencia das dependencias:
# pPIS depende de vBC e vAliqProd depende de qBCProd
>>> pis = PISST(pPIS=Decimal('1.00'), vAliqProd=Decimal('1.00'))
>>> pis._xml()
Traceback (most recent call last):
 ...
ValidationError: ...
```
<span id="page-51-0"></span>class satcfe.entidades.**ProdutoServico**(*observacoes\_fisco=[]*, *\*\*kwargs*) Produto ou serviço do CF-e (prod, grupo I01).

- **cProd**  $(str)$  $(str)$  $(str)$  –
- **cEAN**  $(str)$  $(str)$  $(str)$  *Opcional*
- $\textbf{xProd}(str)$  $\textbf{xProd}(str)$  $\textbf{xProd}(str)$  –
- **NCM**  $(str)$  $(str)$  $(str)$  *Opcional*
- **CFOP**  $(str)$  $(str)$  $(str)$  –
- $\textbf{uCom}(str)$  $\textbf{uCom}(str)$  $\textbf{uCom}(str)$  –
- **qCom** (Decimal) –
- **vUnCom** (Decimal) –
- **indRegra** ([str](https://docs.python.org/library/functions.html#str)) –
- **vDesc** (Decimal) *Opcional*
- **vOutro** (Decimal) *Opcional*
- **observacoes\_fisco** ([list](https://docs.python.org/library/functions.html#list)) *Opcional*

```
# apenas os atributos requeridos;
# note que, diferente da NF-e/NFC-e a ER SAT indica que o
# atributo NCM não é obrigatório
>>> prod = ProdutoServico(
         ... cProd='123456',
... xProd='BORRACHA STAEDTLER',
... CFOP='5102',
... uCom='UN',
... qCom=Decimal('1.0000'),
... vUnCom=Decimal('5.75'),
... indRegra='A')
>>> ET.tostring(prod._xml())
'<prod><cProd>123456</cProd><xProd>BORRACHA STAEDTLER</xProd><CFOP>5102</CFOP><uCom>UN</uCom><qC
# todos os atributos (se vDesc for informado, então não informa vOutro)
>>> prod = ProdutoServico(
... cProd='123456',
... cEAN='4007817525074',
... xProd='BORRACHA STAEDTLER',
... NCM='40169200',
... CFOP='5102',
... uCom='UN',
... qCom=Decimal('1.0000'),
... vUnCom=Decimal('5.75'),
... indRegra='A',
... vDesc=Decimal('0.25'))
>>> ET.tostring(prod._xml())
'<prod><cProd>123456</cProd><cEAN>4007817525074</cEAN><xProd>BORRACHA STAEDTLER</xProd><NCM>4016
# todos os atributos (informando vOutro)
>>> prod = ProdutoServico(
... cProd='123456',
... cEAN='4007817525074',
... xProd='BORRACHA STAEDTLER',
... NCM='40169200',
... CFOP='5102',
... uCom='UN',
... qCom=Decimal('1.0000'),
... vUnCom=Decimal('5.75'),
... indRegra='A',
... vOutro=Decimal('0.25'))
>>> ET.tostring(prod._xml())
'<prod><cProd>123456</cProd><cEAN>4007817525074</cEAN><xProd>BORRACHA STAEDTLER</xProd><NCM>4016
# informa vDesc e vOutro, não deve validar
>>> prod = ProdutoServico(
... cProd='123456',
... xProd='BORRACHA STAEDTLER',
... CFOP='5102',
```

```
... uCom='UN',
... qCom=Decimal('1.0000'),
... vUnCom=Decimal('5.75'),
          indRegra='A',
... vDesc=Decimal('0.25'),
... vOutro=Decimal('0.25'))
>>> prod._xml()
Traceback (most recent call last):
 ...
ValidationError: 'ProdutoServico' (grupo H01 'prod') atributos 'vDesc' e 'vOutro' sao mutuamente
```
### **observacoes\_fisco**

Cada produto, pode opcionalmente, conter uma lista de campos de uso livre do fisco, cujos campos e valores são representados por instâncias da classe [ObsFiscoDet](#page-48-0).

### <span id="page-53-1"></span>**3.6.5 Módulo satcfe.excecoes**

### exception satcfe.excecoes.**ErroRespostaSATInvalida**

Lançada quando a resposta dada por uma função da DLL SAT não contém informação que faça sentido dentro do contexto. Este erro é diferente de uma [ExcecaoRespostaSAT](#page-53-0) que é lançada quando a resposta faz sentido mas é interpretada como uma exceção a um comando que falhou.

### <span id="page-53-0"></span>exception satcfe.excecoes.**ExcecaoRespostaSAT**(*resposta*)

Lançada quando uma resposta à uma função da DLL SAT (comando SAT) é interpretada como tendo falhado. São casos em que a resposta é perfeitamente válida mas é interpretada como falha.

Por exemplo, quando a função ConsultarSAT é invocada e a resposta indica um código EEEEE diferente de 08000, então uma exceção como esta será lançada.

### <span id="page-53-2"></span>**3.6.6 Módulo satcfe.rede**

### class satcfe.rede.**ConfiguracaoRede**(*\*\*kwargs*)

Uma entidade que contém os parâmetros de configurações da interface de rede do equipamento SAT. Uma instância desta classe é usada como argumento para o método configurar\_interface\_de\_rede().

- **tipoInter** ([str](https://docs.python.org/library/functions.html#str)) Tipo de interface de rede que o equipamento SAT deverá utilizar. As opções de tipos de rede estão disponíveis na constante REDE\_TIPOINTER\_OPCOES.
- **SSID** ([str](https://docs.python.org/library/functions.html#str)) *Opcional* Nome da rede sem fio, se for o caso, contendo até 32 caracteres.
- **seg** ([str](https://docs.python.org/library/functions.html#str)) *Opcional* Tipo de segurança da rede sem fio. As opções estão na constante REDE\_SEG\_OPCOES.
- **codigo** ([str](https://docs.python.org/library/functions.html#str)) *Opcional* Senha de acesso à rede sem fio, contendo até 64 caracteres.
- **tipoLan** ([str](https://docs.python.org/library/functions.html#str)) Tipo da rede LAN. As opções estão disponíveis na constante REDE\_TIPOLAN\_OPCOES.
- **LanIP**  $(str)$  $(str)$  $(str)$  *Opcional* Endereço IP do equipamento SAT.
- **lanMask** ([str](https://docs.python.org/library/functions.html#str)) *Opcional* Máscara de sub-rede.
- **lanGW** ([str](https://docs.python.org/library/functions.html#str)) *Opcional* Endereço IP do gateway padrão.
- **lanDNS1** ([str](https://docs.python.org/library/functions.html#str)) *Opcional* Endereço IP do DNS primário.
- **lanDNS2** ([str](https://docs.python.org/library/functions.html#str)) *Opcional* Endereço IP do DNS secundário.
- <span id="page-54-1"></span>• **usuario** ([str](https://docs.python.org/library/functions.html#str)) – *Opcional* Nome do usuário para obtenção do endereço IP, se necessário, contendo até 64 caracteres.
- **senha** ([str](https://docs.python.org/library/functions.html#str)) *Opcional* Senha do usuário para obtenção do endereço IP, relacionado ao parâmetro usuario, se necessário, contendo até 32 caracteres.
- **proxy** ([str](https://docs.python.org/library/functions.html#str)) *Opcional* Indica a configuração de proxy da rede. As opções estão disponíveis na constante REDE\_PROXY\_OPCOES.
- **proxy\_ip** ([str](https://docs.python.org/library/functions.html#str)) *Opcional* Endereço IP do servidor proxy.
- **proxy\_porta** ([int](https://docs.python.org/library/functions.html#int)) *Opcional* Número da porta por onde o servidor de proxy responde.
- **proxy\_user** ([str](https://docs.python.org/library/functions.html#str)) *Opcional* Nome do usuário para acesso ao proxy, se necessário, contendo até 64 caracteres.
- **proxy\_senha** ([str](https://docs.python.org/library/functions.html#str)) *Opcional* Senha do usuário para acesso ao proxy, relacionado ao parâmetro proxy\_user, se necessário, contendo até 64 caracteres.

```
>>> from satcomum import constantes
>>> conf = ConfiguracaoRede(
... tipoInter=constantes.REDE_TIPOINTER_ETHE,
           ... tipoLan=constantes.REDE_TIPOLAN_DHCP)
>>> ET.tostring(conf._xml())
'<config><tipoInter>ETHE</tipoInter><tipoLan>DHCP</tipoLan></config>'
```
### <span id="page-54-0"></span>**3.6.7 Módulo satcfe.util**

```
satcfe.util.as_ascii(value)
```
Converte a sequência unicode para str ou apenas retorna o argumento.

```
>>> type(as_ascii('testando'))
<type 'str'>
>>> type(as_ascii(u'bênção'))
<type 'str'>
>>> as_ascii(u'b\u00EAn\u00E7\u00E3o')
'bencao'
```
### satcfe.util.**as\_clean\_unicode**(*value*)

Resulta na conversão do argumento para unicode e a subsequente remoção dos espaços em branco das bordas.

```
>>> as_clean_unicode('abc')
u'abc'
>>> as_clean_unicode('abc\n')
u'abc'
>>> as_clean_unicode(' \tabc \t \n ')
u'abc'
```
satcfe.util.**as\_date**(*value*)

Converte uma sequência string para um objeto  $\det \det m$ e.  $\det$  Os espaços em branco das bordas da sequência serão removidos antes da conversão.

```
>>> import datetime
>>> as_date('20150709')
datetime.date(2015, 7, 9)
>>> as_date('20150709\n')
datetime.date(2015, 7, 9)
>>> as_date(' \n')
Traceback (most recent call last):
```
<span id="page-55-0"></span>... ValueError: ...

### satcfe.util.**as\_date\_or\_none**(*value*)

Converte uma sequência string para um objeto [datetime.date](https://docs.python.org/library/datetime.html#datetime.date) ou resulta em None se a sequência estiver vazia após terem sido removidos espaços em branco das bordas.

```
>>> import datetime
>>> as_date_or_none('20150709')
datetime.date(2015, 7, 9)
>>> as_date_or_none('20150709\n')
datetime.date(2015, 7, 9)
>>> assert as_date_or_none(' \n') is None
```
satcfe.util.**as\_datetime**(*value*)

Converte uma sequência string para um objeto datetime. datetime. Os espaços em branco das bordas da sequência serão removidos antes da conversão.

```
>>> import datetime
>>> as_datetime('20150709143944')
datetime.datetime(2015, 7, 9, 14, 39, 44)
>>> as_datetime('20150709143944\n')
```

```
datetime.datetime(2015, 7, 9, 14, 39, 44)
>>> as_datetime(' \t \n ')
Traceback (most recent call last):
 ...
ValueError: ...
```
satcfe.util.**as\_datetime\_or\_none**(*value*)

Converte uma sequência string para um objeto [datetime.datetime](https://docs.python.org/library/datetime.html#datetime.datetime) ou resulta em None se a sequência estiver vazia após terem sido removidos espaços em branco das bordas.

```
>>> import datetime
>>> as_datetime_or_none('20150709143944')
datetime.datetime(2015, 7, 9, 14, 39, 44)
>>> as_datetime_or_none('20150709143944\n')
datetime.datetime(2015, 7, 9, 14, 39, 44)
>>> assert as_datetime_or_none(' \t \n ') is None
```
satcfe.util.**normalizar\_ip**(*ip*)

Normaliza uma sequência string que contenha um endereço IP.

Normalmente os equipamentos SAT, seguindo a ER SAT, resultam endereços IP com um aspecto similar a 010.000.000.001, visualmente desagradável e difícil de ler. Esta função normaliza o endereço acima como 10.0.0.1.

```
>>> normalizar_ip('010.000.000.001')
'10.0.0.1'
>>> normalizar_ip('10.0.0.1')
'10.0.0.1'
>>> normalizar_ip('')
Traceback (most recent call last):
 ...
ValueError: invalid literal for int() with base 10: ''
```
## <span id="page-56-3"></span>**3.6.8 Respostas das Funções SAT**

As funções da biblioteca SAT retornam sequências de texto que contém os atributos da resposta. Os atributos estão separados entre si por um caracter de *linha vertical*, ou [pipe.](http://unicode-table.com/en/007C/)

567102|09000|Emitido com sucesso||

As classes [ClienteSATLocal](#page-32-0) e [ClienteSATHub](#page-33-0) resultam em respostas que são objetos Python que facilitam o acesso à esses atributos, mesmo quando a comunicação com o equipamento foi bem sucedida mas a resposta indica um erro. Veja como lidar com algumas das respostas mais básicas em *[Funções Básicas e de Consulta](#page-14-0)* e *[Lidando com](#page-13-0) [Exceções](#page-13-0)*.

### <span id="page-56-2"></span>**Módulo satcfe.resposta.padrao**

<span id="page-56-1"></span>class satcfe.resposta.padrao.**RespostaSAT**(*\*\*kwargs*)

Base para representação de respostas das funções da biblioteca SAT. A maior parte das funções SAT resultam em respostas que contém um conjunto padrão de atributos (veja o atributo [CAMPOS](#page-56-0)), descritos na ER SAT:

```
numeroSessao (int)
EEEEE (unicode)
mensagem (unicode)
cod (unicode)
mensagemSEFAZ (unicode)
```
Além dos atributos padrão, a resposta deverá conter uma referência para o nome da função SAT a que a resposta se refere e ao conteúdo original da resposta, através dos atributos:

```
resposta.atributos.funcao
resposta.atributos.verbatim
```
Esta classe fornece uma série de métodos construtores (*factory methods*) para respostas que são comuns. Para as respostas que não são comuns, existem especializações desta classe.

```
CAMPOS = (('numeroSessao', <type 'int'>), ('EEEEE', <type 'unicode'>), ('mensagem', <type 'unicode'>), ('cod', <type 'u
     Campos padrão esperados em uma resposta e a sua função de conversão para o tipo Python, a partir da
     resposta original (unicode).
```

```
static associar_assinatura(retorno)
```
Constrói uma [RespostaSAT](#page-56-1) para o retorno (unicode) da função [associar\\_assinatura\(\)](#page-28-0).

```
static atualizar_software_sat(retorno)
```

```
RespostaSATatualizar_software_sat().
```

```
static bloquear_sat(retorno)
```
Constrói uma [RespostaSAT](#page-56-1) para o retorno (unicode) da função [bloquear\\_sat\(\)](#page-29-1).

```
static comunicar_certificado_icpbrasil(retorno)
```
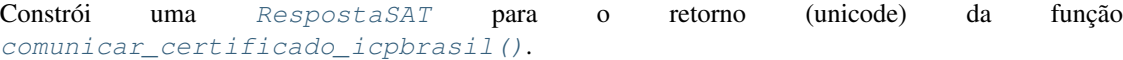

### static **configurar\_interface\_de\_rede**(*retorno*)

Constrói uma [RespostaSAT](#page-56-1) para o retorno (unicode) da função [configurar\\_interface\\_de\\_rede\(\)](#page-29-3).

### static **consultar\_sat**(*retorno*)

Constrói uma [RespostaSAT](#page-56-1) para o retorno (unicode) da função [consultar\\_sat\(\)](#page-30-0).

### static **desbloquear\_sat**(*retorno*)

Constrói uma [RespostaSAT](#page-56-1) para o retorno (unicode) da função [desbloquear\\_sat\(\)](#page-30-1).

<span id="page-57-0"></span>static **trocar\_codigo\_de\_ativacao**(*retorno*) Constrói uma [RespostaSAT](#page-56-1) para o retorno (unicode) da função trocar codigo de ativacao(). satcfe.resposta.padrao.**analisar\_retorno**(*retorno*, *classe\_resposta=<class 'satcfe.resposta.padrao.RespostaSAT'>*, *campos=(('numeroSessao'*, *<type 'int'>)*, *('EE-*

*EEE'*, *<type 'unicode'>)*, *('mensagem'*, *<type 'unicode'>)*, *('cod'*, *<type 'unicode'>)*, *('mensagemSEFAZ'*, *<type 'unicode'>))*, *campos\_alternativos=[]*, *funcao=None*, *manter\_verbatim=True*)

Analisa o retorno (supostamente um retorno de uma função do SAT) conforme o padrão e campos esperados. O retorno deverá possuir dados separados entre si através de pipes e o número de campos deverá coincidir com os campos especificados.

O campos devem ser especificados como uma tupla onde cada elemento da tupla deverá ser uma tupla contendo dois elementos: o nome do campo e uma função de conversão a partir de uma string unicode. Por exemplo:

```
>>> retorno = '123456|08000|SAT em operacao||'
>>> resposta = analisar_retorno(retorno, funcao='ConsultarSAT')
>>> resposta.numeroSessao
123456
>>> resposta.EEEEE
u'08000'
>>> resposta.mensagem
u'SAT em operacao'
>>> resposta.cod
u''
>>> resposta.mensagemSEFAZ
u''
>>> resposta.atributos.funcao
'ConsultarSAT'
>>> resposta.atributos.verbatim
'123456|08000|SAT em operacao||'
```
- **retorno** ([unicode](https://docs.python.org/library/functions.html#unicode)) O conteúdo unicode da resposta retornada pela função da DLL SAT.
- **classe\_resposta** ([type](https://docs.python.org/library/functions.html#type)) O tipo [RespostaSAT](#page-56-1) ou especialização que irá representar o retorno, após sua decomposição em campos.
- **campos** ([tuple](https://docs.python.org/library/functions.html#tuple)) Especificação dos campos (nomes) e seus conversores a a partir do tipo unicode.
- **campos\_alternativos** ([list](https://docs.python.org/library/functions.html#list)) Especifica conjuntos de campos alternativos que serão considerados caso o número de campos encontrados na resposta não coincida com o número de campos especificados em campos. Para que a relação alternativa de campos funcione, é importante que cada relação de campos alternativos tenha um número diferente de campos.
- **funcao** ([str](https://docs.python.org/library/functions.html#str)) Nome da função da DLL SAT que gerou o retorno, que estará disponível nos atributos adicionais à resposta.
- **manter** verbatim ([bool](https://docs.python.org/library/functions.html#bool)) Se uma cópia verbatim da resposta deverá ser mantida nos atributos adicionais à resposta.

<span id="page-58-4"></span>Levanta **ErroRespostaSATInvalida** – Se o retorno não estiver em conformidade com o padrão esperado ou se não possuir os campos especificados.

Retorna Uma instância de [RespostaSAT](#page-56-1) ou especialização.

Tipo de retorno *[satcfe.resposta.padrao.RespostaSAT](#page-56-1)*

### <span id="page-58-2"></span>**Módulo satcfe.resposta.ativarsat**

```
class satcfe.resposta.ativarsat.RespostaAtivarSAT(**kwargs)
```
Lida com as respostas da função AtivarSAT (veja o método  $ativar$  sat()). Os atributos esperados em caso de sucesso, são:

```
numeroSessao (int)
EEEEE (unicode)
mensagem (unicode)
cod (unicode)
mensagemSEFAZ (unicode)
CSR (unicode)
```
Em caso de falha, são esperados apenas os atributos padrão, conforme descrito na constante [CAMPOS](#page-56-0).

```
static analisar(retorno)
```
Constrói uma [RespostaAtivarSAT](#page-58-0) a partir do retorno informado.

Parâmetros **retorno** ([unicode](https://docs.python.org/library/functions.html#unicode)) – Retorno da função AtivarSAT.

**csr**()

Retorna o CSR (Certificate Signing Request) decodificado.

### <span id="page-58-3"></span>**Módulo satcfe.resposta.cancelarultimavenda**

```
class satcfe.resposta.cancelarultimavenda.RespostaCancelarUltimaVenda(**kwargs)
    Lida com as respostas da função CancelarUltimaVenda (veja o método
    cancelar_ultima_venda()). Os atributos esperados em caso de sucesso, são:
```

```
numeroSessao (int)
EEEEE (unicode)
CCCC (unicode)
mensagem (unicode)
cod (unicode)
mensagemSEFAZ (unicode)
arquivoCFeBase64 (unicode)
timeStamp (datetime.datetime)
chaveConsulta (unicode)
valorTotalCFe (decimal.Decimal)
CPFCNPJValue (unicode)
assinaturaQRCODE (unicode)
```
Em caso de falha, são esperados apenas os atributos:

```
numeroSessao (int)
EEEEE (unicode)
CCCC (unicode)
mensagem (unicode)
cod (unicode)
mensagemSEFAZ (unicode)
```
<span id="page-59-4"></span>Finalmente, como último recurso, a resposta poderá incluir apenas os atributos padrão, conforme descrito na constante [CAMPOS](#page-56-0).

### static **analisar**(*retorno*)

Constrói uma [RespostaCancelarUltimaVenda](#page-58-1) a partir do retorno informado.

Parâmetros **retorno** ([unicode](https://docs.python.org/library/functions.html#unicode)) – Retorno da função CancelarUltimaVenda.

### **qrcode**()

Resulta nos dados que compõem o QRCode.

### **xml**()

Retorna o XML do CF-e-SAT de cancelamento decodificado.

### <span id="page-59-2"></span>**Módulo satcfe.resposta.consultarnumerosessao**

class satcfe.resposta.consultarnumerosessao.**RespostaConsultarNumeroSessao**(*\*\*kwargs*) Lida com as respostas da função ConsultarNumeroSessao (veja o método [consultar\\_numero\\_sessao\(\)](#page-30-2)). Como as respostas dependem do número da sessão consultado, o método de construção analisar () deverá resultar na resposta apropriada para cada retorno.

### <span id="page-59-0"></span>static **analisar**(*retorno*)

Constrói uma RespostaSAT ou especialização dependendo da função SAT encontrada na sessão consultada.

Parâmetros **retorno** ([unicode](https://docs.python.org/library/functions.html#unicode)) – Retorno da função ConsultarNumeroSessao.

### <span id="page-59-3"></span>**Módulo satcfe.resposta.consultarstatusoperacional**

- satcfe.resposta.consultarstatusoperacional.ESTADOS\_OPERACAO = ((0, u'Desbloqueado'), (1, u'Bloqueado pe Códigos do estados de operação e suas descrições amigáveis.
- <span id="page-59-1"></span>class satcfe.resposta.consultarstatusoperacional.**RespostaConsultarStatusOperacional**(*\*\*kwargs*) Lida com as respostas da função ConsultarStatusOperacional (veja o método [consultar\\_status\\_operacional\(\)](#page-30-3)). Os atributos esperados em caso de sucesso, são:

<span id="page-60-2"></span>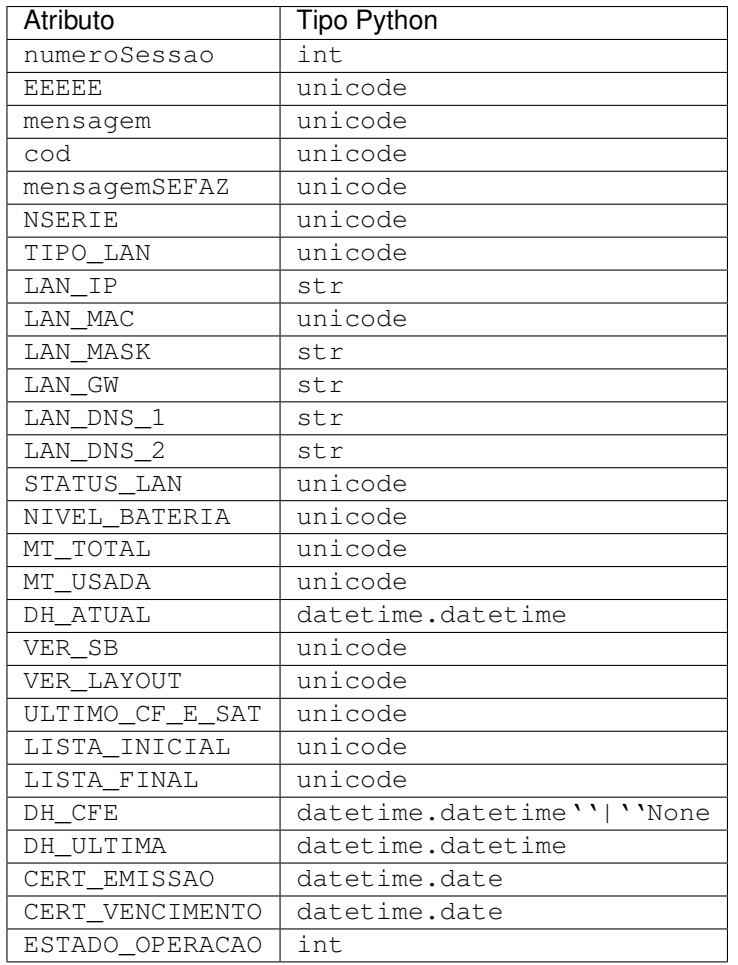

Em caso de falha, são esperados apenas os atributos padrão, conforme descrito na constante [CAMPOS](#page-56-0).

### static **analisar**(*retorno*)

Constrói uma [RespostaConsultarStatusOperacional](#page-59-1) a partir do retorno informado.

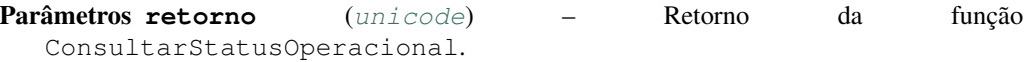

### **status**

Nome amigável do campo ESTADO\_OPERACAO, conforme a "Tabela de Informações do Status do SAT".

### <span id="page-60-1"></span>**Módulo satcfe.resposta.enviardadosvenda**

```
class satcfe.resposta.enviardadosvenda.RespostaEnviarDadosVenda(**kwargs)
   enviar_dados_venda()). Os
   atributos esperados em caso de sucesso, são:
```

```
numeroSessao (int)
EEEEE (unicode)
CCCC (unicode)
mensagem (unicode)
cod (unicode)
mensagemSEFAZ (unicode)
arquivoCFeSAT (unicode)
timeStamp (datetime.datetime)
```

```
chaveConsulta (unicode)
valorTotalCFe (decimal.Decimal)
CPFCNPJValue (unicode)
assinaturaQRCODE (unicode)
```
### Em caso de falha, são esperados apenas os atributos:

```
numeroSessao (int)
EEEEE (unicode)
CCCC (unicode)
mensagem (unicode)
cod (unicode)
mensagemSEFAZ (unicode)
```
Finalmente, como último recurso, a resposta poderá incluir apenas os atributos padrão, conforme descrito na constante [CAMPOS](#page-56-0).

### static **analisar**(*retorno*)

Constrói uma [RespostaEnviarDadosVenda](#page-60-0) a partir do retorno informado.

Parâmetros **retorno** ([unicode](https://docs.python.org/library/functions.html#unicode)) – Retorno da função EnviarDadosVenda.

### **qrcode**()

Resulta nos dados que compõem o QRCode.

**xml**()

Retorna o XML do CF-e-SAT decodificado.

### <span id="page-61-1"></span>**Módulo satcfe.resposta.extrairlogs**

```
class satcfe.resposta.extrairlogs.RespostaExtrairLogs(**kwargs)
```
Lida com as respostas da função ExtrairLogs (veja o método extrair logs ()). Os atributos esperados em caso de sucesso, são:

numeroSessao (int) EEEEE (unicode) mensagem (unicode) cod (unicode) mensagemSEFAZ (unicode) arquivoLog (unicode)

Em caso de falha, são esperados apenas os atributos padrão, conforme descrito na constante [CAMPOS](#page-56-0).

### static **analisar**(*retorno*) Constrói uma [RespostaExtrairLogs](#page-61-0) a partir do retorno informado.

Parâmetros **retorno** ([unicode](https://docs.python.org/library/functions.html#unicode)) – Retorno da função ExtrairLogs.

### **conteudo**()

Retorna o conteúdo do log decodificado.

**salvar**(*destino=None*, *prefix='tmp'*, *suffix='-sat.log'*) Salva o arquivo de log decodificado.

### Parâmetros

• **destino** ([str](https://docs.python.org/library/functions.html#str)) – (Opcional) Caminho completo para o arquivo onde os dados dos logs deverão ser salvos. Se não informado, será criado um arquivo temporário via [tempfile.mkstemp\(\)](https://docs.python.org/library/tempfile.html#tempfile.mkstemp).

- <span id="page-62-2"></span>• **prefix** ([str](https://docs.python.org/library/functions.html#str)) – (Opcional) Prefixo para o nome do arquivo. Se não informado será usado "tmp".
- **suffix** ([str](https://docs.python.org/library/functions.html#str)) (Opcional) Sufixo para o nome do arquivo. Se não informado será usado -sat.log".

Retorna Retorna o caminho completo para o arquivo salvo.

Tipo de retorno [str](https://docs.python.org/library/functions.html#str)

Levanta **IOError** – Se o destino for informado e o arquivo já existir.

### <span id="page-62-1"></span>**Módulo satcfe.resposta.testefimafim**

```
class satcfe.resposta.testefimafim.RespostaTesteFimAFim(**kwargs)
```
Lida com as respostas da função TesteFimAFim (veja o método  $t$ este\_fim\_a\_fim()). Os atributos esperados em caso de sucesso, são:

```
numeroSessao (int)
EEEEE (unicode)
mensagem (unicode)
cod (unicode)
mensagemSEFAZ (unicode)
arquivoCFeBase64 (unicode)
timeStamp (datetime.datetime)
numDocFiscal (int)
chaveConsulta (unicode)
```
Em caso de falha, são esperados apenas os atributos padrão, conforme descrito na constante [CAMPOS](#page-56-0).

### static **analisar**(*retorno*)

Constrói uma [RespostaTesteFimAFim](#page-62-0) a partir do retorno informado.

Parâmetros **retorno** ([unicode](https://docs.python.org/library/functions.html#unicode)) – Retorno da função TesteFimAFim.

Levanta **ExcecaoRespostaSAT** – Se o atributo EEEEE não indicar o código de sucesso 09000 para TesteFimAFim.

### **qrcode**()

Resulta nos dados que compõem o QRCode.

### **xml**()

Retorna o XML do CF-e-SAT decodificado.

**CAPÍTULO 4**

**Tabelas e Índices**

- genindex
- modindex
- search

# **Glossário**

- <span id="page-66-0"></span>SAT-CF-e Diz respeito à tecnologia SAT-Fiscal e toda a infraestrutura, física e lógica, usada na transmissão de documentos fiscais (CF-e) de venda e/ou cancelamento. Visite a página da [Secretaria da Fazenda de São Paulo](http://www.fazenda.sp.gov.br/sat) para outras informações.
- CF-e, CF-e de Venda, CF-e de Cancelamento Cupom Fiscal eletrônico, um documento em formato XML que descreve uma transação de venda ao consumidor ou o cancelamento de uma venda anterior. O CF-e de Venda, como o nome sugere, descreve uma venda completa, com seus produtos e quantidades, valores, impostos, meios de pagamento e observações. O CF-e de Cancelamento é um documento eletrônico muito parecido em sua estrutura com o CF-e de Venda, mas que documenta um cancelamento de uma venda feita anteriormente.
- CF-e-SAT Refere-se ao CF-e (de venda ou de cancelamento) que transitou através do SAT-CF-e, ou seja, é um documento fiscal com validade jurídica e, o que o torna válido juridicamente é a assinatura digital que ele contém, e que o torna um documento único. Trata-se de um documento fiscal eletrônico autorizado pela SEFAZ.
- Equipamento SAT Hardware responsável por receber, validar, assinar e transmitir os documentos XML que representam vendas ou cancelamentos. O equipamento também é responsável pelo modelo de contingência de operação, quando não é possível que seja estabelecida comunicação com a SEFAZ por qualquer razão, entre outras funções importantes.
- ER SAT Especificação de Requisitos do SAT. É o documento oficial, escrito e mantido pela SEFAZ, que detalha a tecnologia SAT-CF-e do ponto de vista dos fabricantes dos equipamentos SAT e das empresas de software que desenvolvem os aplicativos comerciais. Note que a ER SAT não é a legislação que introduz o SAT-CF-e. A legislação é a [CAT 147](http://www.fazenda.sp.gov.br/sat/legislacao/vigentes.asp) de 05 de novembro de 2012.
- AC-SAT Refere-se à Autoridade Certificadora que gerencia (emite e revoga) certificados digitais, que contém a chave criptográfica necessária para assinar digitalmente os documentos XML tornando-os documentos fiscais juridicamente válidos.
- AC, PDV, Ponto-de-Venda, Frente-de-Caixa Software capaz de realizar vendas e cancelamentos, gerando os detalhes da venda ou do cancelamento e cuidando de vários outros aspectos como pagamentos, por exemplo, além de toda a lógica de negócios, conforme os ramo de atividade do estabelecimento usuário. Este é o aplicativo cliente típico deste projeto.

Índice de Módulos do Python

## s

```
satcfe.base, 24
satcfe.clientelocal, 29
satcfe.clientesathub, 30
satcfe.entidades, 32
satcfe.excecoes, 50
satcfe.rede, 50
55
55
satcfe.resposta.consultarnumerosessao,
      56
satcfe.resposta.consultarstatusoperacional,
     56
satcfe.resposta.enviardadosvenda, 57
satcfe.resposta.extrairlogs, 58
satcfe.resposta.padrao, 53
satcfe.resposta.testefimafim, 59
satcfe.util, 51
```
### Índice

# A

AC, [63](#page-66-0) AC-SAT, [63](#page-66-0) analisar() (método estático satcfe.resposta.ativarsat.RespostaAtivarSAT), [55](#page-58-4) analisar() (método estático satcfe.resposta.cancelarultimavenda.RespostaCancelarUltimaVeffabase.FuncoesSAT), [26](#page-29-5) [56](#page-59-4) analisar() (método estático satcfe.resposta.consultarnumerosessao.RespostaC<del>ollsultan</del>Numerosessat6), (método [56](#page-59-4) analisar() (método estático satcfe.resposta.consultarstatusoperacional.RespostaConsultarStatusOperacional), B [57](#page-60-2) analisar() (método satcfe.resposta.enviardadosvenda.RespostaEnviarDadosVenda); fe.resposta.padrao.RespostaSAT), [53](#page-56-3) [58](#page-61-2) analisar() (método estático satcfe.resposta.extrairlogs.RespostaExtrairLogs), [58](#page-61-2) analisar() (método estático satcfe.resposta.testefimafim.RespostaTesteFimAFim),<br>59 [59](#page-62-2) analisar\_retorno() (no módulo satcfe.resposta.padrao), [54](#page-57-0) as\_ascii() (no módulo satcfe.util), [51](#page-54-1) as\_clean\_unicode() (no módulo satcfe.util), [51](#page-54-1) as\_date() (no módulo satcfe.util), [51](#page-54-1) as\_date\_or\_none() (no módulo satcfe.util), [52](#page-55-0) as\_datetime() (no módulo satcfe.util), [52](#page-55-0) as\_datetime\_or\_none() (no módulo satcfe.util), [52](#page-55-0) associar\_assinatura() (método estático satcfe.resposta.padrao.RespostaSAT), [53](#page-56-3) associar\_assinatura() (método satcfe.base.FuncoesSAT),  $25$ associar\_assinatura() (método satcfe.clientelocal.ClienteSATLocal), [29](#page-32-2) associar\_assinatura() (método satcfe.clientesathub.ClienteSATHub), [31](#page-34-0) ativar\_sat() (método satcfe.base.FuncoesSAT), [25](#page-28-2) ativar\_sat() (método satcfe.clientelocal.ClienteSATLocal),  $29$ ativar\_sat() (método satcfe.clientesathub.ClienteSATHub), [31](#page-34-0) atualizar\_software\_sat() (método estático satcfe.resposta.padrao.RespostaSAT), [53](#page-56-3) atualizar\_software\_sat() (método atualizar\_software\_sat() (método satcfe.clientelocal.ClienteSATLocal), [29](#page-32-2) satcfe.clientesathub.ClienteSATHub), [31](#page-34-0) BibliotecaSAT (classe em satcfe.base), [24](#page-27-1) estático bloquear sat() (método estático bloquear\_sat() (método satcfe.base.FuncoesSAT), [26](#page-29-5) bloquear\_sat() (método satcfe.clientelocal.ClienteSATLocal), [29](#page-32-2) bloquear\_sat() (método satcfe.clientesathub.ClienteSATHub), [31](#page-34-0) caminho (atributo satcfe.base.BibliotecaSAT), [24](#page-27-1) CAMPOS (atributo satcfe.resposta.padrao.RespostaSAT), [53](#page-56-3) cancelar ultima venda() (método satcfe.base.FuncoesSAT), [26](#page-29-5) cancelar ultima venda() (método satcfe.clientelocal.ClienteSATLocal), [29](#page-32-2) cancelar ultima venda() (método satcfe.clientesathub.ClienteSATHub), [31](#page-34-0) CF-e, [63](#page-66-0) CF-e de Cancelamento, [63](#page-66-0) CF-e de Venda, [63](#page-66-0) CF-e-SAT, [63](#page-66-0) CFeCancelamento (classe em satcfe.entidades), [35](#page-38-0) CFeVenda (classe em satcfe.entidades), [35](#page-38-0) ClienteSATHub (classe em satcfe.clientesathub), [30](#page-33-2)

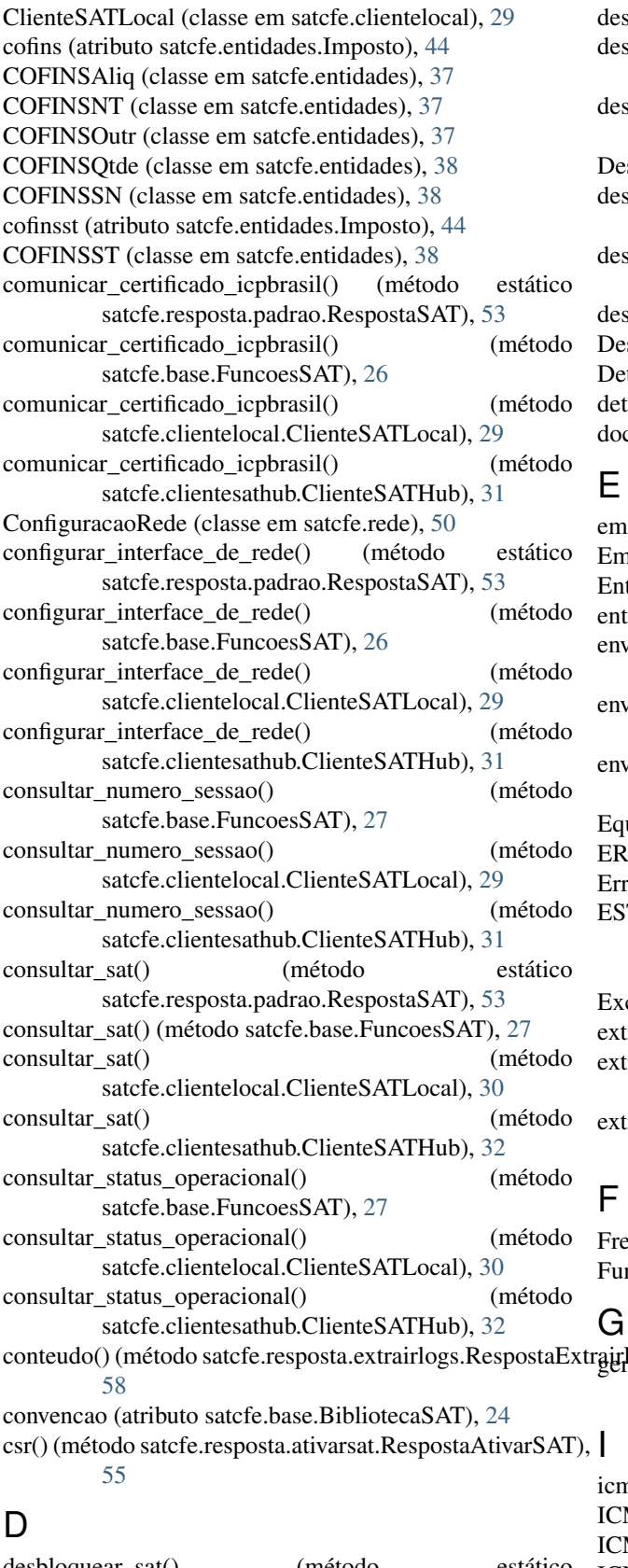

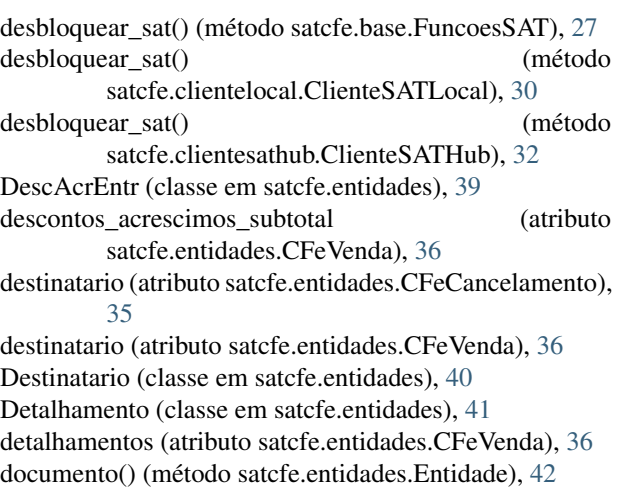

mitente (atributo satcfe.entidades.CFeVenda), [36](#page-39-1) mitente (classe em satcfe.entidades), [41](#page-44-2) Entidade (classe em satcfe.entidades), [42](#page-45-3) atrega (atributo satcfe.entidades.CFeVenda), [37](#page-40-3) enviar\_dados\_venda() (método satcfe.base.FuncoesSAT), [27](#page-30-7) enviar\_dados\_venda() (método satcfe.clientelocal.ClienteSATLocal), [30](#page-33-2) enviar\_dados\_venda() (método satcfe.clientesathub.ClienteSATHub), [32](#page-35-1) quipamento SAT, [63](#page-66-0) ER SAT, [63](#page-66-0) ErroRespostaSATInvalida, [50](#page-53-3) ESTADOS\_OPERACAO (no módulo satcfe.resposta.consultarstatusoperacional), [56](#page-59-4) ExcecaoRespostaSAT, [50](#page-53-3) extrair\_logs() (método satcfe.base.FuncoesSAT), [27](#page-30-7)

extrair\_logs() (método satcfe.clientelocal.ClienteSATLocal), [30](#page-33-2)

extrair\_logs() (método satcfe.clientesathub.ClienteSATHub), [32](#page-35-1)

rente-de-Caixa, [63](#page-66-0) uncoesSAT (classe em satcfe.base), [24](#page-27-1)

```
conteudo() (método satcfe.resposta.extrairlogs.RespostaExtrairLogs),
desbloquear_sat() (método estático
       satcfe.resposta.padrao.RespostaSAT), 53
                                                 gerardian en sessao() (método
                                                       satcfe.base.FuncoesSAT), 27
                                                 44
                                                 ICMS00 (classe em satcfe.entidades), 42
                                                 ICMS40 (classe em satcfe.entidades), 42
                                               ICMSSN102 (classe em satcfe.entidades), 42
                                               ICMSSN900 (classe em satcfe.entidades), 43
```
imposto (atributo satcfe.entidades.Detalhamento), [41](#page-44-0) Imposto (classe em satcfe.entidades), [43](#page-46-0) informacoes\_adicionais (atributo satcfe.entidades.CFeVenda), [37](#page-40-0) InformacoesAdicionais (classe em satcfe.entidades), [44](#page-47-0) issqn (atributo satcfe.entidades.Imposto), [44](#page-47-0) ISSQN (classe em satcfe.entidades), [43](#page-46-0)

# L

LocalEntrega (classe em satcfe.entidades), [44](#page-47-0)

# M

MeioPagamento (classe em satcfe.entidades), [45](#page-48-0)

## N

normalizar\_ip() (no módulo satcfe.util), [52](#page-55-0) NumeroSessaoMemoria (classe em satcfe.base), [28](#page-31-0)

# O

observacoes\_fisco (atributo satcfe.entidades.ProdutoServico), [50](#page-53-0) ObsFiscoDet (classe em satcfe.entidades), [45](#page-48-0)

### P

pagamentos (atributo satcfe.entidades.CFeVenda), [37](#page-40-0) PDV, [63](#page-66-0) pis (atributo satcfe.entidades.Imposto), [44](#page-47-0) PISAliq (classe em satcfe.entidades), [45](#page-48-0) PISNT (classe em satcfe.entidades), [46](#page-49-0) PISOutr (classe em satcfe.entidades), [46](#page-49-0) PISQtde (classe em satcfe.entidades), [47](#page-50-0) PISSN (classe em satcfe.entidades), [47](#page-50-0) pisst (atributo satcfe.entidades.Imposto), [44](#page-47-0) PISST (classe em satcfe.entidades), [47](#page-50-0) Ponto-de-Venda, [63](#page-66-0) produto (atributo satcfe.entidades.Detalhamento), [41](#page-44-0) ProdutoServico (classe em satcfe.entidades), [48](#page-51-0)

# Q

qrcode() (método satcfe.resposta.cancelarultimavenda.RespostaCancelarUltimaVendaduub.ClienteSATHub), [32](#page-35-0) [56](#page-59-0) qrcode() (método satcfe.resposta.enviardadosvenda.RespostaEnviarDadosVenda)osta.padrao.RespostaSAT), [53](#page-56-0) [58](#page-61-0) qrcode() (método satcfe.resposta.testefimafim.RespostaTesteFimAFim)atcfe.base.FuncoesSAT), [28](#page-31-0) [59](#page-62-0) R ref (atributo satcfe.base.BibliotecaSAT), [24](#page-27-0) satcfe.clientelocal.ClienteSATLocal), [30](#page-33-0) teste\_fim\_a\_fim() (método trocar\_codigo\_de\_ativacao() (método estático trocar\_codigo\_de\_ativacao() (método trocar\_codigo\_de\_ativacao() (método satcfe.clientelocal.ClienteSATLocal), [30](#page-33-0) trocar\_codigo\_de\_ativacao() (método

## X

RespostaCancelarUltimaVenda (classe em satcfe.resposta.cancelarultimavenda), [55](#page-58-0)

xml() (método satcfe.resposta.cancelarultimavenda.RespostaCancelarUltima [56](#page-59-0)

[55](#page-58-0)

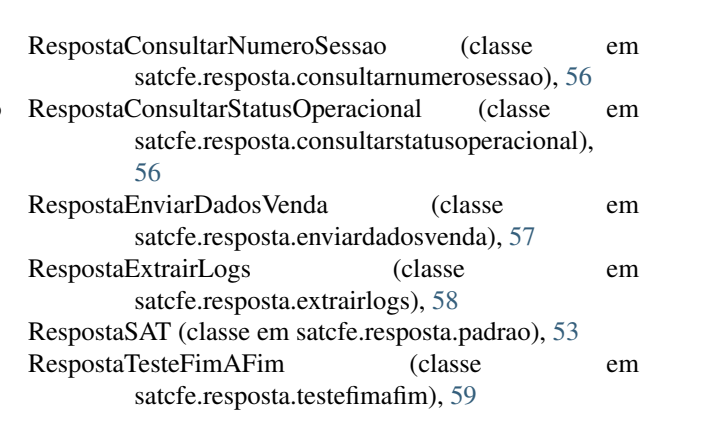

### S

salvar() (método satcfe.resposta.extrairlogs.RespostaExtrairLogs),

#### SAT-CF-e, [63](#page-66-0) satcfe.base (módulo), [24](#page-27-0) satcfe.clientelocal (módulo), [29](#page-32-0) satcfe.clientesathub (módulo), [30](#page-33-0) satcfe.entidades (módulo), [32](#page-35-0)

[58](#page-61-0)

satcfe.excecoes (módulo), [50](#page-53-0) satcfe.rede (módulo), [50](#page-53-0) satcfe.resposta.ativarsat (módulo), [55](#page-58-0) satcfe.resposta.cancelarultimavenda (módulo), [55](#page-58-0) satcfe.resposta.consultarnumerosessao (módulo), [56](#page-59-0) satcfe.resposta.consultarstatusoperacional (módulo), [56](#page-59-0) satcfe.resposta.enviardadosvenda (módulo), [57](#page-60-0) satcfe.resposta.extrairlogs (módulo), [58](#page-61-0) satcfe.resposta.padrao (módulo), [53](#page-56-0) satcfe.resposta.testefimafim (módulo), [59](#page-62-0)

satcfe.util (módulo), [51](#page-54-0)

status (atributo satcfe.resposta.consultarstatusoperacional.RespostaConsulta [57](#page-60-0)

# T

RespostaAtivarSAT (classe em satcfe.resposta.ativarsat), teste\_fim\_a\_fim() (método satcfe.base.FuncoesSAT), [27](#page-30-0) teste\_fim\_a\_fim() (método satcfe.clientesathub.ClienteSATHub), [32](#page-35-0)

xml() (método satcfe.resposta.enviardadosvenda.RespostaEnviarDadosVenda),

[58](#page-61-0)

xml() (método satcfe.resposta.testefimafim.RespostaTesteFimAFim),

[59](#page-62-0)